ФИО: Соловьев Дмитрий Александро**м и**нистерство <mark>сельского хозяйства Российской Федерации</mark> Должность: ректор ФГБОУ ВО Вавиловский университет<br>Дата поллисания: 24 04 202 स्थिदिप्तिष्ठ्वान БНОЕ ГОСУДарственное бюджетное образовательное учреждение высшего образования 528682d78e671e566ab07f01fe1ba2172f7&apатовский государственный аграрный университет имени Н.И. Вавилова» Марксовский филиал Документ подписан простой электронной подписью Информация о владельце: Дата подписания: 24.04.2023 10:54:09 Уникальный программный ключ:

# **Методические рекомендации по выполнению выпускной квалификационной работы**

# Укрупненная группа специальностей **35.00.00 Сельское, лесное и рыбное хозяйство**

Специальность

# **35.02.08 Электрификация и автоматизация сельского хозяйства**

(для всех форм обучения)

Маркс, 2022 г.

Составители: Борщев Игорь Евгеньевич, Сергеева Румия Хамзаевна - преподаватели Марксовского филиала ФГБОУ ВО «Саратовский государственный аграрный университет имени Н.И. Вавилова»

Рассмотрено на заседании предметной (цикловой) комиссии специальностей:

35.02.07 Механизация сельского хозяйства, 35.02.08 Электрификация и автоматизация сельского хозяйства, 23.02.03 Техническое обслуживание и ремонт автомобильного транспорта,

Протокол № 6 от « 21 » января 2022 года.

#### **Краткая аннотация:**

Методические рекомендации содержат краткое описание каждого раздела выпускной квалификационной работы, условия оформления пояснительной записки и графической части в соответствии с требованиями ФГОС СПО, Единой Системы Конструкторской Документации (ЕСКД) и ГОСТ.

 Методические рекомендации по выполнению выпускной квалификационной работы разработаны и предназначены для преподавателей и студентов всех форм обучения специальности 35.02.08 Электрификация и автоматизация сельского хозяйства.

## **1. Введение.**

В соответствии с Приказом Министерства образования и науки Российской Федерации от 16 августа 2013 г. № 968 "Об утверждении порядка проведения государственной итоговой аттестации по образовательным программам среднего профессионального образования" (Зарегистрирован в Минюсте РФ 1 ноября 2013 г. Регистрационный № 30306) видом итоговой аттестации выпускников специальности 35.02.08 Электрификация и автоматизация сельского хозяйства выбрано дипломное проектирование.

На выполнение дипломного проекта отводится 4 недели за счет учебного времени.

К выполнению дипломного проектирования студенты приступают после прохождения преддипломной практики.

Дипломное проектирование - самостоятельная работа студентов, которой управляют преподаватели-консультанты (главный консультант и консультант экономической части).

Темы дипломных проектов предложены консультантами, рассмотрены на заседании предметной (цикловой) комиссии и утверждены директором филиала.

Темы дипломных проектов привязываются к реальным условиям и носят творческий характер.

При разработке тем дипломного проектирования учитываются требования к знаниям и умениям, которыми должен обладать выпускник специальности 35.02.08 Электрификация и автоматизация сельского хозяйства, а также требования к уровню подготовки выпускников по производственной (по профилю специальности) практике.

Дипломный проект включает в себя материал, основанный на изучении следующих дисциплин и профессиональных модулей: Инженерная графика, Основы электротехники, Электрические измерения, Электронная техника, Техническая механика, Материаловедение, Метрология, стандартизация и подтверждение качества, Охрана труда, Информационные технологии в профессиональной деятельности, Правовое обеспечение в профессиональной деятельности; ПМ.01 Монтаж, наладка и эксплуатация электрооборудования (в т.ч. электроосвещения), автоматизация сельскохозяйственных предприятий, ПМ.02 Обеспечение электроснабжения сельскохозяйственных предприятий, ПМ.03 Техническое обслуживание, диагностирование неисправностей и ремонт электрооборудования и автоматизация систем сельскохозяйственной техники, ПМ.04 Управление работами по обеспечению работоспособности электрического хозяйства сельскохозяйственных потребителей и автоматизированных систем сельскохозяйственной техники, а также материал, собранный студентами при прохождении преддипломной практики.

Данные методические рекомендации разработаны и предназначены для преподавателей и студентов специальности 35.02.08 Электрификация и автоматизация сельского хозяйства с целью оказания помощи при оформлении пояснительной записки к дипломному проекту.

Все рекомендации разработаны с учетом требований Единой Системы Конструкторской Документации (ЕСКД) и ГОСТ.

#### **2. Основная часть.**

**2.1** Организация выполнения и защиты выпускной квалификационной работы (дипломный проект) в Марксовском филиале ФГБОУ ВО Саратовский ГАУ выпускниками специальности 35.02.08 Электрификация и автоматизация сельского хозяйства.

#### **2.1.1 Общие положения.**

2.1.1.1 Выпускная квалификационная работа является основным видом аттестационных испытаний выпускников техникума, завершающих обучение по специальности 35.02.08 Электрификация и автоматизация сельского хозяйства, базового уровня СПО и проводится в соответствии с Приказом Министерства образования и науки Российской Федерации от 16 августа 2013 г. № 968 "Об утверждении Порядка проведения государственной итоговой аттестации по образовательным программам среднего профессионального образования" (Зарегистрирован в Минюсте РФ 1 ноября 2013 г. Регистрационный № 30306).

2.1.1.2 Выполнение выпускной квалификационной работы призвано способствовать систематизации и закреплению полученных студентом знаний и умений.

2.1.1.3 Защита выпускной квалификационной работы проводится с целью выявления соответствия уровня и качества подготовки выпускников Федеральному государственному образовательному стандарту среднего профессионального образования в части государственных требований к минимуму содержания и уровню подготовки выпускников (далее - Государственные требования) и дополнительным требованиям образовательной организации по специальности и готовности выпускника к профессиональной деятельности.

2.1.1.4 Выпускная квалификационная работа выполняется в форме дипломного проекта по специальности 35.02.08 Электрификация и автоматизация сельского хозяйства базового уровня СПО. Выпускная квалификационная работа должна иметь актуальность, новизну и практическую значимость, и выполняемость по возможности по предложениям (заказам) предприятий, организаций или образовательных учреждений.

# **2.1.2 Организация разработки тематики и выполнения выпускных квалификационных работ.**

2.1.2.1 Тематика выпускных квалификационных работ определяется при разработке программы итоговой государственной аттестации.

2.1.2.2 Темы выпускных квалификационных работ разрабатываются преподавателями филиала совместно со специалистами предприятий и организаций, заинтересованных в разработке данных тем, и рассматриваются соответствующими предметными (цикловыми) комиссиями. Тема выпускной квалификационной работы может быть предложена студентом при условии обоснования им целесообразности ее разработки.

2.1.2.3 Темы выпускных квалификационных работ должны отвечать современным требованиям развития науки, техники, производства, экономики, культуры и образования. Согласно требованиям ФГОС темы дипломных проектов соответствуют содержанию одного или нескольких модулей.

2.1.2.4 Директор филиала назначает руководителя выпускной квалификационной работы. Одновременно, кроме основного руководителя, назначаются консультанты по отдельным частям (вопросам) выпускной квалификационной работы.

2.1.2.5 Закрепление тем выпускных квалификационных работ (с указанием руководителей и сроков выполнения) за студентами оформляется приказом директора филиала.

2.1.2.6 По утвержденным темам руководители выпускных квалификационных работ разрабатывают индивидуальные задания для каждого студента.

2.1.2.7 Задания на выпускную квалификационную работу рассматриваются предметными (цикловыми) комиссиями, подписываются руководителем работы и утверждается заместителем директора по учебной работе.

2.1.2.8 В отдельных случаях допускается выполнение выпускной квалификационной работы группой студентов. При этом индивидуальные задания выдаются каждому студенту.

2.1.2.9 Задания на выпускную квалификационную работу выдаются студенту не позднее, чем за две недели до начала преддипломной практики.

2.1.2.10 Задания на выпускную квалификационную работу сопровождаются консультацией, в ходе которой разъясняются назначение и задачи, структура и объем работы, принципы разработки и оформления, примерное распределение времени на выполнение отдельных частей выпускной квалификационной работы.

2.1.2.11 Общее руководство и контроль за ходом выполнения выпускных квалификационных работ осуществляют заместитель директора по учебной работе, заведующий отделением, председатель предметной (цикловой) комиссии в соответствии с должностными обязанностями.

2.1.2.12 Основными функциями руководителя выпускной квалификационной работы являются:

- разработка индивидуальных заданий и методических рекомендаций;

- консультирование по вопросам содержания и последовательности выполнения выпускной квалификационной работы;

- оказание помощи студенту в подборе необходимой литературы;

- контроль хода выполнения выпускной квалификационной работы;

- подготовка письменного отзыва на выпускную квалификационную работу.

К каждому руководителю может быть одновременно прикреплено не более 8 студентов. На консультации для каждого студента должно быть предусмотрено не более двух часов в неделю.

2.1.2.13 По завершении студентом выпускной квалификационной работы руководитель подписывает ее, составляет письменный отзыв и передает заведующему отделением.

2.1.2.14 Выпускные квалификационные работы могут выполняться студентами как в образовательной организации, так и на предприятии (организации).

#### **2.1.3 Требования к структуре выпускной квалификационной работы.**

2.1.3.1 Содержание выпускной квалификационной работы включает в себя:

- Введение;

- Общую часть;
- Специальную часть;
- Детальную часть;
- Техническую часть;

- Безопасность жизнедеятельности и охрану окружающей среды;

- Экономическую часть;

- Выводы и заключения;

- Список использованной литературы;

- Приложения.

2.1.3.2 По структуре дипломный проект состоит из пояснительной записки и графической части. В пояснительной записке дается теоретическое и расчетное обоснование принятых в проекте решений. В графической части принятое решение представлено в виде чертежей, схем, графиков, диаграмм. Структура и содержание пояснительной записки определяются в зависимости от профиля специальности, темы дипломного проекта. В состав дипломного проекта могут входить изделия, изготовленные студентом в соответствии с заданием.

#### **2.1.4 Рецензирование выпускных квалификационных работ.**

2.1.4.1 Выполненные квалификационные работы рецензируются специалистами из числа работников предприятий, организаций, преподавателей образовательных организаций, хорошо владеющих вопросами, связанными с тематикой выпускных квалификационных работ.

2.1.4.2 Рецензенты выпускных квалификационных работ назначаются приказом директора филиала.

2.1.4.3 Рецензия должна включать:

- заключение о соответствии выпускной квалификационной работы заданию на нее;

- оценку качества выполнения каждого раздела выпускной квалификационной работы;

- оценку степени разработки новых вопросов, оригинальности решений (предложений), теоретической и практической значимости работы;

- оценку выпускной квалификационной работы.

На рецензирование одной выпускной квалификационной работы должно быть предусмотрено два учебных часа.

2.1.4.4 Содержание рецензии доводится до сведения студента не позднее, чем за день до защиты выпускной квалификационной работы.

2.1.4.5 Внесение изменений в выпускную квалификационную работу после получения рецензии не допускается.

2.1.4.6 Заведующий отделением после ознакомления с отзывом руководителя и рецензией решает вопрос о допуске студента к защите и передает выпускную квалификационную работу в Государственную экзаменационную комиссию.

#### **2.1.5 Защита выпускных квалификационных работ.**

2.1.5.1 Защита выпускных квалификационных работ проводится на открытом заседании Государственной экзаменационной комиссии.

2.1.5.2 На защиту выпускной квалификационной работы отводится до 30 минут. Процедура защиты устанавливается председателем государственной экзаменационной комиссии по согласованию с членами комиссий и, как правило, включает доклад студента (не более 10 минут), чтение отзыва и рецензии, вопросы членов комиссии, ответы студента. Может быть предусмотрено выступление руководителя выпускной квалификационной работы, а также рецензента, если он присутствует на заседании Государственной экзаменационной комиссии.

2.1.5.3 При определении окончательной оценки по защите выпускной квалификационной работы учитываются:

- доклад выпускника по каждому разделу выпускной квалификационной работы;

- ответы на вопросы;

- оценка рецензента;

- отзыв руководителя.

2.1.5.4 Заседания Государственной экзаменационной комиссии протоколируются. В протоколе записываются: итоговая оценка выпускной квалификационной работы, присуждение квалификации и особые мнения членов комиссии.

Протоколы заседаний Государственной экзаменационной комиссии подписываются председателем, заместителем председателя, ответственным секретарем и членами комиссии.

2.1.5.5 Студенты, выполнившие выпускную квалификационную работу, но получившие при защите оценку «неудовлетворительно», имеют право на повторную защиту.

В этом случае Государственная экзаменационной комиссия может признать целесообразным повторную защиту студентом той же выпускной квалификационной работы, либо вынести решение о закреплении за ним нового задания на выпускную квалификационную работу и определить срок повторной защиты, но не ранее, чем через год.

2.1.5.6 Студенту, получившему оценку "неудовлетворительно" при защите выпускной квалификационной работы, выдается академическая справка установленного образца. Академическая справка обменивается на диплом в соответствии с решением Государственной экзаменационной комиссии после успешной защиты студентом выпускной квалификационной работы.

## **2.1.6 Хранение выпускных квалификационных работ.**

2.1.6.1. Выполненные студентами выпускные квалификационные работы хранятся после их защиты в образовательном учреждении не менее пяти лет. По истечении указанного срока вопрос о дальнейшем хранении решается организуемой по приказу директора филиала комиссией, которая представляет предложения о списании выпускных квалификационных работ.

2.1.6.2 Списание выпускных квалификационных работ оформляется соответствующим актом.

2.1.6.3 Лучшие выпускные квалификационные работы, представляющие учебнометодическую ценность, могут быть использованы в качестве учебных пособий в кабинетах образовательной организации.

2.1.6.4 По запросу предприятия, учреждения, организации директор филиала имеет право разрешить снимать копии выпускных квалификационных работ студентов. При наличии в выпускной квалификационной работе изобретения или рационализаторского предложения разрешение на копию выдается только после оформления (в установленном порядке) заявки на авторские права студента.

2.1.6.5 Изделия и продукты творческой деятельности по решению государственной экзаменационной комиссии могут не подлежать хранению в течение пяти лет. Они могут быть использованы в качестве учебных пособий, реализованы через выставки-продажи и т.п.

**2.2 Задачи выпускной квалификационной работы (дипломного проектирования).** Дипломное проектирование имеет целью:

а) систематизировать, закрепить и расширить теоретические знания по специальным дисциплинам;

б) проверить подготовленность студента к самостоятельной работе в качестве техникаэлектрика, его умение самостоятельно решать основные задачи по реконструкции электрических сетей сельскохозяйственного назначения, модернизации электрооборудования на трансформаторных подстанциях, автоматизации технологических процессов на сельскохозяйственных объектах;

в) увязать полученные теоретические знания с практикой конкретного производства, осветить вопросы внедрения и использования новой техники, новой технологии.

Необходимо, чтобы дипломные проекты не были отвлеченными и по возможности носили реальный характер. Они должны разрабатываться для условий конкретного хозяйства, предприятия, объекта сельскохозяйственного назначения, увязываться с их запросами и нуждами, обобщать передовой опыт, учитывать прогрессивные нормы и реальные условия производства.

Конечно, реальное направление в дипломном проектировании не исключает, а, наоборот, усиливает учебный характер проектов. В расчетах, экономическом обосновании и графической части проекта должны применяться знания, полученные учащимся при изучении общетехнических и специальных дисциплин.

# **2.3 Условия подготовки дипломного проектирования и процедура проведения защиты проектов.**

Задание (см. Приложение 1) на выполнение дипломного проекта выдается студентам за 2 недели до начала преддипломной практики консультантом, который назначается приказом директора учебного заведения.

Главный консультант и консультант экономической части проводят вводную беседу, на которой разъясняют студентам общие положения дипломного проектирования, значение и задачи дипломного проектирования, объем работ, принципы составления пояснительной записки, ее примерный план, оформление графической части проекта, примерное распределение времени на выполнение отдельных частей проекта, необходимость подбора материала для дипломного проектирования.

Время, отведенное на дипломное проектирование, распределяется на 6 частей выпускной квалификационной работы:

- общая часть - 2 часа,

- специальная часть 2 часа,
- детальная часть 2 часа,
- техническая часть 1 час,
- безопасность жизнедеятельности и охрана окружающей среды 1 час,

- экономическая часть -2 часа.

По окончании работы руководитель подписывает пояснительную записку (титульный лист, см. Приложение 2) и чертежи дипломного проекта, затем пишет заключение (см. Приложение 3) на дипломный проект.

Затем дипломный проект направляется на рецензию (см. Приложение 4).

На защиту дипломного проекта отводится до 30 минут. Процедура защиты включает:

- доклад студента (10 мин),

- чтение отзыва и рецензии,

- вопросы членов комиссии,

- ответы студентов.

#### **2.4 Общая схема проектирования.**

Дипломные проекты по реконструкции электрических сетей сельскохозяйственного назначения, модернизации электрооборудования на трансформаторных подстанциях, автоматизации технологических процессов на сельскохозяйственных объектах выполняются примерно по такой схеме:

- проводится детальный анализ и дается производственная характеристика объекту проектирования и состоянию его электрификации;

- производится расчет мощности на вводах потребителей и нагрузок сети напряжением 10(6) и 0,4 кВ;

- производится расчет и выбор расположения трансформаторных подстанций напряжением 10/0,4 кВ и силовых трансформаторов;

- производится выбор и проверка провода или кабеля по нагреву рабочим током, на механическую прочность, по допустимой потере напряжения, на термическую стойкость в режиме короткого замыкания, на возможность пуска асинхронного электродвигателя;

- производится светотехнический расчет электрического освещения и выбор светильников;

- расчет силовой и осветительной сети, а также пускозащитной аппаратуры, осветительных шкафов и щитов управления;

- проводится разработка технологической и принципиальной электрической схемы электрооборудования для объектов сельскохозяйственного назначения, а также обоснование выбора его дальнейшего применения на проектируемом объекте;

- производится расчет и выбор заземляющих устройств, аппаратов защиты воздушных линий напряжением  $10(6)$  и 0,4 кВ, силового трансформатора напряжением  $10/0,4$  кВ;

- проводится детальный анализ электросетевого хозяйства проектируемого объекта с дальнейшей разработкой комплекса мероприятий по улучшению качества и надежности электроснабжения объекта проектирования;

- проводится разработка системы мероприятий по электрической и пожарной безопасности, производственной санитарии и охране окружающей среды;

- производится расчет технико-экономической эффективности проведения реконструкции электрических сетей, модернизации оборудования, автоматизации технологических процессов, эффективности проведения технического обслуживания, текущего и капитального ремонта, внедрения выбранных методов и разработанных мероприятий по улучшению качества и надежности электроснабжения объекта проектирования.

#### **2.5 Содержание выпускной квалификационной работы (дипломного проекта).**

Дипломный проект должен состоять из 45-60 страниц пояснительной записки и графической части на 3 листах формата А-1.

#### **Пояснительная записка состоит из следующих разделов:**

Введение.

1. ОБЩАЯ ЧАСТЬ.

1.1 Производственная характеристика проектируемого объекта.

1.2 Состояние электрификации проектируемого объекта.

1.3 Технические характеристики электросетевого хозяйства проектируемого объекта.

# 2. СПЕЦИАЛЬНАЯ ЧАСТЬ.

2.1 Расчет электрических нагрузок потребителей.

2.2 Расчет нагрузок воздушной линии напряжением 0,4 кВ.

2.3 Электрический расчет воздушной линии напряжением 0,4 кВ.

2.4 Расчет нагрузок воздушной линии напряжением 10 кВ.

2.5 Электрический расчет воздушной линии напряжением 10 кВ.

2.6 Расчет токов короткого замыкания.

2.7 Выбор аппаратов защиты.

2.7.1 Выбор плавких предохранителей напряжением 10 кВ.

2.7.2 Выбор автоматических выключателей напряжением 0,4 кВ.

2.7.3 Согласование защит по условию селективности.

3. ДЕТАЛЬНАЯ ЧАСТЬ.

3.1 Характеристика реактивной энергии.

3.2 Методы компенсации реактивной мощности.

3.3 Принципы компенсации реактивной мощности.

3.4. Виды компенсации реактивной мощности.

3.5 Назначение компенсаторов реактивной мощности типа КРМ-0,4.

3.5.1 Структура условного обозначения установки КРМ-0,4.

3.5.2. Область применения установки КРМ-0,4.

3.5.3 Общие функциональные особенности.

3.5.4 Структурная схема установки КРМ-0,4.

3.5.5 Технические характеристики установки КРМ-0,4.

3.5.6 Конструктивное исполнение установок КРМ-0,4.

3.5.7 Типы нагрузок потребителей и их коэффициенты мощности.

3.5.8 Показатели эффективности применения установок КРМ-0,4.

4. ТЕХНИЧЕСКАЯ ЧАСТЬ.

4.1 Характеристика сельских электрических сетей.

4.2 Технология монтажа воздушных линий с использованием СИП.

4.3 Порядок ввода в эксплуатацию воздушных линий с изолированными проводами.

4.4 Подготовка установки КРМ-0,4 к монтажу.

4.5 Техническое обслуживание установок КРМ в период эксплуатации.

5. БЕЗОПАСНОСТЬ ЖИЗНЕДЕЯТЕЛЬНОСТИ И ОХРАНА ОКРУЖАЮЩЕЙ СРЕДЫ.

5.1 Мероприятия по технике безопасности при выполнении реконструкционных работ на линиях с изолированными проводами.

5.2 Мероприятия по технике безопасности при эксплуатации конденсаторных установок.

5.3 Мероприятия по охране окружающей среды при эксплуатации конденсаторных установок.

6. ЭКОНОМИЧЕСКАЯ ЧАСТЬ.

6.1 Экономическое обоснование эффективности применения установки КРМ-0,4.

6.2 Расчет экономической эффективности.

Выводы и заключение.

Список использованной литературы

#### **Графическая часть включает в себя:**

Лист 1. План населенного пункта с нанесением электрической сети 10...0,4 кВ. Лист 2. Схема компенсации реактивной мощности в системе электроснабжения. Лист 3. Схема автоматического устройства компенсации реактивной мощности.

#### **2.6 Оформление пояснительной записки.**

#### **2.6.1 Общие требования.**

Пояснительная записка выполняется на одной стороне листа с полями формата А-4 размером 210 х 297 мм. На всех листах должна быть или вычерчивается (карандашом) рамка - с отступами слева 20 мм, а со всех остальных сторон по 5 мм. Рамка слева не должна пересекать основную надпись (штамп).

Для пояснительной записки используют средний № 2 (см. Приложение 5) и маленький № 1 (см. Приложение 6) штамп.

Средний штамп ставится на листы начала разделов, а маленький на все остальные листы. Все штампы заполняются черной пастой или карандашом чертежным шрифтом ГОСТ 2.304-81. Ставится подпись студента, консультанта и дата.

Текст на листах пишется одним почерком, черной пастой. Текст пишется, отступая сверху от рамки 10 мм, снизу от штампа 10 мм, слева от рамки 5 мм, справа от рамки 3 мм, красная строка 15 мм. Если пояснительная записка оформляется на компьютере, то допустим только 14 шрифт. Текст записки сопровождается не вошедшими в графическую часть таблицами, графиками, схемами, эскизами. Сложные машины или объекты могут иллюстрироваться фотографиями.

Заголовки разделов и подразделов пишутся тем же шрифтом, что и основной текст.

Слова заголовка не переносятся, и в конце заголовка не ставится точка. Если заголовок состоит из двух предложений, их разделяют точкой.

Нумерация разделов выполняется арабскими цифрами, после цифры точка не ставится.

Нумерация подразделов выполняется арабскими цифрами, первая цифра - номер раздела, вторая цифра - номер подраздела. Между цифрами точка ставится, после последней цифры точка не ставится.

Каждый раздел рекомендуется начинать с нового листа.

Листы пояснительной записки должны нумероваться сквозной нумерацией арабскими цифрами, включая листы «титульный», «задание», «календарный график», «отзыв», «рецензия».

Формулы могут нумероваться сквозной нумерацией арабскими цифрами, которые записываются на уровне формулы справа в круглых скобках (1), отступая от поля 15мм или в каждом разделе своя нумерация. В этом случае номер формулы состоит из двух цифр: первая - номер раздела, вторая - номер формулы (3.17).

Ссылки в тексте на порядковые номера формулы дают в скобках, например - … в формуле (1.1).

#### **2.6.2 Оформление иллюстраций.**

Количество иллюстраций должно быть достаточным для пояснения излагаемого текста. Иллюстрации могут быть расположены как по тексту, так и в конце его. Иллюстрации следует нумеровать арабскими цифрами сквозной нумерацией (Рис.1) или в каждом разделе своя нумерация (Рис 2.7).

Материал, дополнительный текст документа допускается помещать в приложениях. Приложениями могут быть таблицы большого формата, описания аппаратуры и приборов. Каждое приложение следует начинать с новой страницы с указанием наверху по середине страницы слова «Приложение» и обозначают заглавными буквами русского алфавита, начиная с «А», за исключением букв «Ё,Э,Й,О,Ч,Ь,Ъ,Ы».

#### **2.6.3 Построение таблиц.**

Таблицы следует нумеровать арабскими цифрами сквозной нумерацией (Таблица 2), либо нумеровать все разделы сначала (Таблица 3.6). В любом случае после обозначения номера таблицы пишется её название. Таблица вычерчивается карандашом, заполняется чёрной пастой. Пример:

| $N_2$          | Наименование       |              | Дневной максимум |                       |              | Вечерний максимум  |                                 |                    |
|----------------|--------------------|--------------|------------------|-----------------------|--------------|--------------------|---------------------------------|--------------------|
| $\Pi/\Pi$      | потребителей       | $K_{\kappa}$ | $P_{\mu}$        | $Q_{\text{\tiny A}},$ | $S_{\pi}$    | $P_{B}$            | $Q_{\scriptscriptstyle{\rm B}}$ | $S_{\rm B}$        |
|                |                    |              | кВт              | кВт                   | $\kappa$ Bap | $\kappa B \cdot A$ | $\kappa$ Bap                    | $\kappa B \cdot A$ |
|                | Котельная          | 1,0          | 30               | 25                    | 39           | 30                 | 25                              | 39                 |
| 2              | $\Phi A\Pi$        | 1,0          | 8                | 3                     | 8,5          | 2                  | $\overline{\phantom{0}}$        | 2                  |
| 3              | Клуб               | 0,75         | 15               | 7.5                   | 16,8         | 4,5                | 2,25                            |                    |
| $\overline{4}$ | Детский сад        | 0.7          | 21               | 10,5                  | 23,5         | 8,75               | 5,25                            | 10,2               |
| 5              | Магазин            | 0,8          | 8,0              | 4,0                   | 8,9          | 8,0                | 4,0                             | 8,9                |
| 6              | Водонапорная башня | 0,7          | 10,5             | 3,5                   | 11,1         | 10,5               | 3,5                             | 11,1               |

*Таблица 2.1* Электрические нагрузки потребителей.

Если таблица переносится на другой лист, то над другими частями таблицы пишутся слова «Продолжение таблицы». Пример:

#### *Продолжение таблицы 2.1*

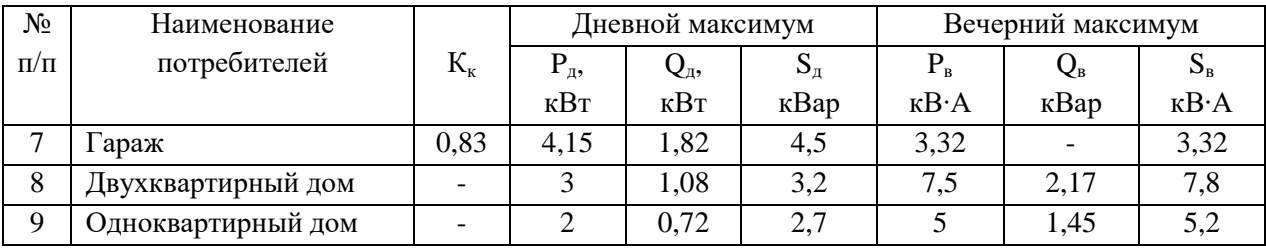

#### **2.6.4 Оформление листа «Содержание».**

Слово «Содержание» записывают симметрично тексту с прописной буквы. Наименования, включаемые в содержание, записываются с указанием номеров разделов и подразделов.

При нумерации страниц, слово «Стр.» не ставится, а цифры записываются столбиком.

Написание заголовков «Введение», «Литература» - аналогично заголовку «Содержание».

#### **2.6.5 Написание списка использованной литературы.**

При написании перечня литературы используемой при работе над дипломным проектом следует сначала писать фамилию автора в алфавитном порядке, затем наименование книги, издатель, год выпуска. Пример:

Хорольский В. Я. Эксплуатация систем электроснабжения: учебное пособие / В.Я. Хорольский, М.А. Таранов. - Москва: ИНФРА-М, 2019.

#### **2.7 Оформление графической части.**

Графическая часть дипломного проекта выполняется на листах ватмана формата:

А1 размером 594 х 841 мм.

А2 размером 594 х 420 мм.

А3 размером 297 х 420 мм.

А4 размером 297 х 210 мм.

Чертежи выполняются с применением компьютерных программ Vision, Splan, КОМПАС или Autokad. Допускается выполнение чертежей карандашом в соответствии с требованиями ЕСКД.

**Лист № 1.** План населенного пункта в масштабе 1:100, с нанесением электрической сети и экспликацией оборудования. Экспликация наносится в правом нижнем углу над штампом.

**Лист № 2.** Схема компенсации реактивной мощности в системе электроснабжения, с нанесением технологической схемы установки по компенсации реактивной мощности, её конструктивных элементов, соединительных проводов, узлов, условных обозначений и маркировку.

**Лист № 3.** Схема автоматического устройства компенсации реактивной мощности, с нанесением принципиальной электрической схемы установки, ее конструктивных элементов, условных обозначений, главных и дополнительных аппаратов управления и защиты, их количества и маркировку.

# **2.8 Методические рекомендации по выполнению разделов пояснительной записки.**

## **2.8.1 Введение.**

Введение - это вступительная часть дипломного проекта, в котором раскрывается суть и цели дипломного проекта, задается темп проекта. Во введении необходимо отразить задачи дальнейшего развития сельского хозяйства (если проект выполняется на базе какого-либо хозяйства), задачи сельскохозяйственного производства, состояние дел в хозяйстве или на производстве, а также цели и задачи, стоящие перед предприятием с учётом передового опыта.

Содержание введения должно соответствовать теме дипломного проекта и отмечать перспективы и направления развития электросетевого хозяйства (предприятия).

Особо подчеркиваются перспективы развития электросетевого комплекса хозяйства в условиях данного сельхозпредприятия. Кроме того, дается краткое описание причин, воздействующих на низкое качество поставляемой электроэнергии; необходимость и рациональность проведения своевременного технического осмотра в период эксплуатации электрических сетей, проведения планового ремонта, регулировки, замены вышедшего из строя или устаревшего электрооборудования.

#### **2.8.2 Общая часть (характеристика предприятия (хозяйства)).**

Для характеристики предприятия студенты используют материалы, собранные в процессе подготовки к дипломному проекту и в период прохождения преддипломной практики.

В выпускную квалификационную работу включаются сведения о производственно-экономической деятельности предприятия (хозяйства), имеющие тесную связь с темой дипломного проекта.

В дипломном проекте по реконструкции электрических сетей сельскохозяйственного назначения, модернизации электрооборудования на трансформаторных подстанциях, автоматизации технологических процессов на сельскохозяйственных объектах в общей характеристике предприятия (хозяйства) дают сведения о географическом расположении объекта проектирования, его природно-климатических особенностях.

В проекте приводят данные из годового отчета и производственно-финансового плана предприятия (хозяйства): количество земельных угодий; поголовья скота; показатели качества и количества производимой продукции; протяженность воздушных и кабельных линий; количество трансформаторных подстанций; электродвигателей; количество техники автотракторного парка.

Студент описывает организацию технического обслуживания, плановопредупредительного ремонта электрооборудования электросетевого хозяйства предприятия, применяемые средства защиты в рамках техники безопасности и противопожарных мероприятий.

В проекте также следует отметить положительный опыт работы на предприятии и сделать анализ выполнения задач, поставленных руководителем дипломного проектирования .

В дипломном проекте необходимо отметить историю развития сельскохозяйственного предприятия, его географическое положение, удаленность от железных дорог, крупных автодорог и ремонтных заводов, зону обслуживания и основное его направление.

Необходимо дать перспективы развития предприятия (хозяйства), план работ, перспективы развития на ближайшие 5-7 лет, состояние ремонтной базы, обеспеченность квалифицированными кадрами.

Студент должен отметить положительные и отрицательные стороны в организации проведения ремонтных работ в условиях электросетевого хозяйства, планировании и учете труда, применяемых методах; привести плановые и фактические данные себестоимости затрат на реконструкцию, модернизацию или автоматизацию объектов проектирования.

#### **2.8.3 Специальная часть.**

Рассмотрим на примере электросетевого хозяйства ООО «Элтрейт» с. Баскатовка Марксовского района Саратовской области.

#### **2.8.3.1 Расчет электрических нагрузок потребителей.**

Для каждого производственного потребителя расчетным путем определяю коэффициент корректировки:

$$
K_{\kappa} = \frac{P_{ycr.9}}{P_{ycr.r}},
$$

где Pуст. ф - установленная (фактическая) мощность потребителя;

Pуст.т. - установленная мощность потребителя, приведенная в справочнике.

Произвожу расчет коэффициента корректировки для котельной тепловых сетей, питающей проектируемый объект ( $P_{\text{ycr.}\phi} = 30 \text{ kBr}$ ):

$$
K_{\rm K} = \frac{30}{30} = 1.0
$$

Значения дневной и вечерней, активной и реактивной нагрузок, приведенные в справочнике умножаю на коэффициент корректировки:

$$
P'_{\mu} = P_{\mu} \cdot k_{\kappa}; P'_{\text{B}} = P_{\text{B}} \cdot k_{\kappa};
$$
  

$$
Q'_{\mu} = Q_{\mu} \cdot k_{\kappa}; Q'_{\text{B}} = Q_{\text{B}} \cdot k_{\kappa}
$$

Произвожу расчет электрических нагрузок потребителей на примере КТП-188, от которой запитаны: котельная с  $P_{\text{ycr.}\phi}$  = 30 кВт; фельдшерско-акушерский пункт (ФАП)  $P_{\text{ycr.}\phi} = 8 \text{ кBr}$ ; клуб  $P_{\text{ycr.}\phi} = 20 \text{ кBr}$ ; детский сад  $P_{\text{ycr.}\phi} = 30 \text{ кBr}$ .

Рассчитываю нагрузки для котельной:

$$
P'_{A} = 30 \cdot 1,0 = 30 \text{ kBr};
$$
  
\n
$$
Q'_{A} = 25 \cdot 1,0 = 25 \text{ kBap};
$$
  
\n
$$
P'_{B} = 30 \cdot 1,0 = 30 \text{ kBr};
$$
  
\n
$$
Q'_{B} = 25 \cdot 1,0 = 25 \text{ kBap}.
$$

Следующим этапом выполнения дипломного проекта произвожу расчет полной мощности потребителей:

$$
S_{\rm A} = \sqrt{P_{\rm A}^{\prime^2} + Q_{\rm A}^{\prime^2}}; S_{\rm B} = \sqrt{P_{\rm B}^{\prime^2} + Q_{\rm B}^{\prime^2}}.
$$

Определяю полную мощность потребителей (котельная):

$$
S_{\rm A} = \sqrt{30^2 + 25^2} = 39 \text{ kB} \cdot \text{A}; S_{\rm B} = \sqrt{30^2 + 25^2} = 39 \text{ KB} \cdot \text{A}.
$$

Для коммунально-бытовых потребителей принимаю коэффициент одновременности из справочной литературы.

Для двухквартирного дома коэффициент одновременности выбираю равный  $K_0=0.75$ .

Затем мощность одной квартиры умножаю на количество потребителей и на коэффициент одновременности значения дневной и вечерней, активной и реактивной нагрузок:

$$
P'_{A} = 2 \cdot 2 \cdot 0,75 = 3 \text{ kBr};
$$
  
\n
$$
Q'_{A} = 0,72 \cdot 2 \cdot 0,75 = 1,08 \text{ kBap};
$$
  
\n
$$
P'_{B} = 5 \cdot 2 \cdot 0,75 = 7,5 \text{ kBr};
$$
  
\n
$$
Q'_{B} = 1,45 \cdot 2 \cdot 0,75 = 2,17 \text{ kBap}.
$$

Далее определяю полную мощность для двухквартирного дома:

$$
S_{\mu} = \sqrt{3^2 + 1.08^2} = 3.2 \text{ kB} \cdot \text{A}; S_{\text{B}} = \sqrt{7.5^2 + 2.17^2} = 7.8 \text{ KB} \cdot \text{A}.
$$

Произвожу расчет электрических нагрузок для всех потребителей, питающихся от КТП-188, и полученные результаты свожу в таблицу 2.1.

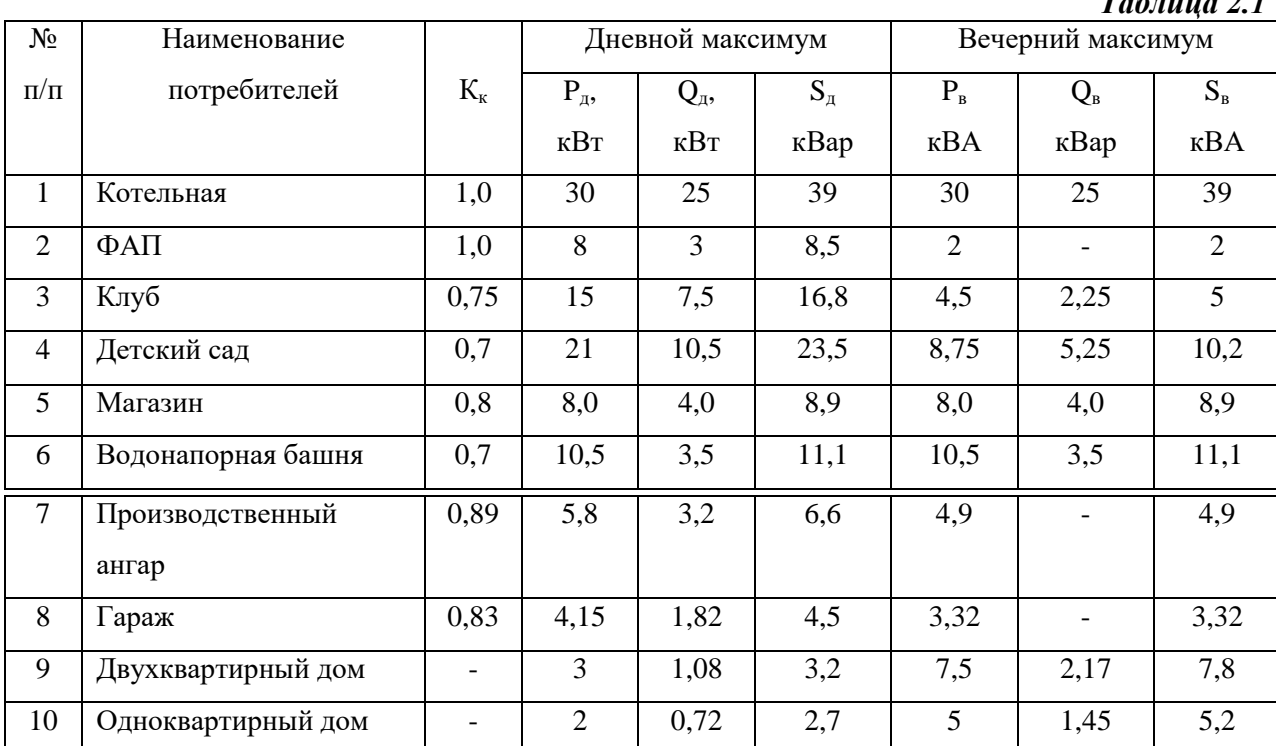

*Таблица 2.1*

## **2.8.3.2 Расчет нагрузок воздушной линии напряжением 0,4 кВ.**

Определяю нагрузку по участкам воздушной линии. Для этого составляю расчетную схему, на которой указываю нагрузки потребителей и длины участков линии в километрах.

Трансформаторная подстанция питает производственную и коммунально-бытовую нагрузки, поэтому расчет произвожу по вечернему максимуму.

Суммирую нагрузки потребителей на каждом участке линии. Суммирование начинаю с конечного участка линии и произвожу с использованием справочной литературы. К большей нагрузке прибавляю добавку от меньшей нагрузки(∆S):

$$
S_{1-2} = S_1 + S_2
$$

Если присутствует третья нагрузка, то прибавляю добавку от этой нагрузки ( $\Delta S_3$ ):

$$
S_{1-2} = (S_1 + S_2) + \Delta S_3
$$

Для дальнейшего определения мощности КТП-10/0,4 кВ суммирую нагрузки на головных участках всех ВЛ-0,4 кВ.

Полученный результат умножаю на коэффициент роста нагрузок ( $K_p = 1,2$ ).

Полученные результаты расчетов свожу в таблицу 2.2.

# *Таблица 2.2*

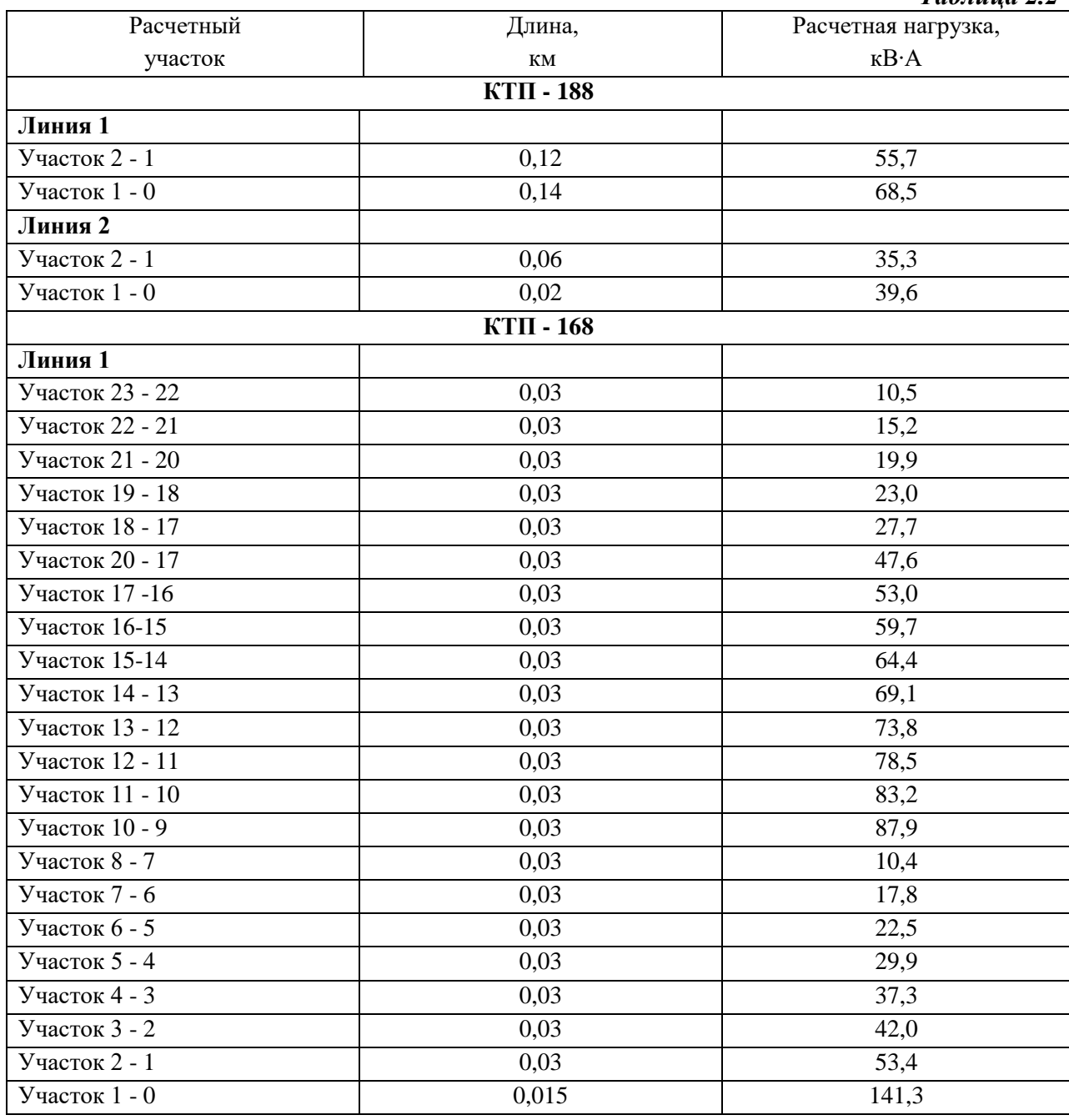

Полученные результаты нагрузок на головных участках линий каждой подстанции складываю и умножаю на коэффициент роста нагрузок  $K_p = 1.2$ :

$$
S_{rp} = (S_{n1} + S_{n2}) \cdot K_p;
$$
  
\n
$$
S_{KTII-168} = (68,5 + 39,6) \cdot 1,2 = 129,7 \text{ kB} \cdot A;
$$
  
\n
$$
S_{KTII-188} = 141,3 \cdot 1,2 = 169,6 \text{ kB} \cdot A
$$

По полученным результатам принимаю ближайшую мощность трансформаторов КТП-10/0,4 кВ:

SКТП-188 =160 кВ∙А (выбранная мощность соответствует установленному трансформатору на проектируемом объекте);

SКТП-168 = 250 кВ∙А (выбранная мощность не соответствует установленному трансформатору на проектируемом объекте, поэтому произвожу замену по мощности со 160 кВ∙А на 250 кВ∙А).

#### **2.8.3.3 Электрический расчет воздушной линии напряжением 0,4 кВ.**

Сечение провода на воздушной линии проектируемого объекта выбираю по длительному допустимому току, а затем проверяю по механической прочности и допустимой потере напряжения.

Так как монтаж воздушной линии выполняю самонесущим изолированным проводом марки СИП, то дополнительно произвожу проверку на термическую стойкость в режиме короткого замыкания.

В соответствии с правилами воздушные линии электропередач с самонесущими изолированными проводами выполняются проводом одного сечения по всей длине линии.

По условиям механической прочности сечение фазных проводов магистральной линии должно быть не менее 50 мм $^2\!$ .

Так как провода принимаю одинакового сечения по всей длине линии, расчет произвожу по току головного участка.

Зная полную мощность, определяю расчетный ток:

$$
I_{0-1} = \frac{S_{0-1}}{\sqrt{3}U_{\pi}},
$$

где I<sub>0-1</sub> – ток на головном участке, А; S<sub>0-1</sub> – нагрузка головного участка, кВ∙А; U<sub>л</sub> – номинальное линейное напряжение, кВ.

Определяю расчетный ток для линии № 1 (КТП-188):

$$
I_{0-1} = \frac{68,5}{\sqrt{3} \cdot 0,38} = 104,2 \text{ A}
$$

Определяю расчетный ток для линии № 2 (КТП-188):

$$
I_{0-2} = \frac{39.6}{\sqrt{3} \cdot 0.38} = 60.2 \text{ A}
$$

Определяю расчетный ток для линии № 1 (КТП-168):

$$
I_{0-1} = \frac{141,3}{\sqrt{3} \cdot 0,38} = 215 A
$$

Полученные результаты сравниваю с допустимым значением тока для проводов воздушной линии и выбираю:

КТП - 188: СИП-2А 3х50+1х70 сечением 50 мм<sup>2</sup> - для линии № 1;

 СИП-2А 3х50+1х70 сечением 50 мм<sup>2</sup> - для линии № 2;

КТП - 168: СИП-2А 3х70+1х70 сечением 70 мм<sup>2</sup> - для линии № 1.

Выбранный провод проверяю по допустимой потере напряжения, для этого определяю фактические потери напряжения на участке:

$$
\Delta U_{\text{yq}} = \frac{S \cdot l \cdot (r_0 \cdot cos\varphi + x_0 \cdot sin\varphi)}{U_{\text{H}}},
$$

где *S* - нагрузка на участке линии, кВ∙А; *l* - длина участка, км; *U<sup>л</sup>* - номинальное линейное напряжение, кВ; *r<sup>0</sup>* - удельное активное сопротивление провода, Ом/км; *cos φ* коэффициент мощности; *x<sup>0</sup>* - удельное индуктивное сопротивление провода, Ом/км; *sin φ* sin arccosφ.

Определяю потери напряжения по участкам КТП-188 (линия № 1):

$$
\Delta U_{yq2-1} = \frac{55,7 \cdot 0,12 \cdot (0,641 \cdot 0,92 + 0,085 \cdot 0,3919)}{0,38} = 10,9 \text{ B};
$$
  

$$
\Delta U_{yq1-0} = \frac{68,5 \cdot 0,14 \cdot (0,641 \cdot 0,92 + 0,085 \cdot 0,3919)}{0,38} = 15,7 \text{ B}.
$$

Суммирую потери напряжения всех участков линии КТП-188:

$$
\Delta U_{\phi} = \Delta U_{yqq-1} + \Delta U_{yqq-2} + \dots + \Delta U_{yq} n - (n+1)
$$

$$
\Delta U_{\phi} = \Delta U_{yqq-1} + \Delta U_{yqq-1} = 10.9 + 15 = 26.6B = 7\%
$$

Так как рекомендованное допустимое значение потери напряжения для линии 0,4 кВ составляет 8% от номинального значения напряжения, то сравниваю фактические потери напряжения с допустимыми потерями:

$$
\Delta U_{\Phi} \le \Delta U_{\text{Aon}} = 7\% \le 8\%
$$

Таким образом, данное условие соблюдается, выбранное сечение провода проектируемой линии обладает пропускной способностью.

Аналогичным образом произвожу расчет потерь напряжения для всех участков линии КТП-168 и полученные данные свожу в таблицу 2.3.

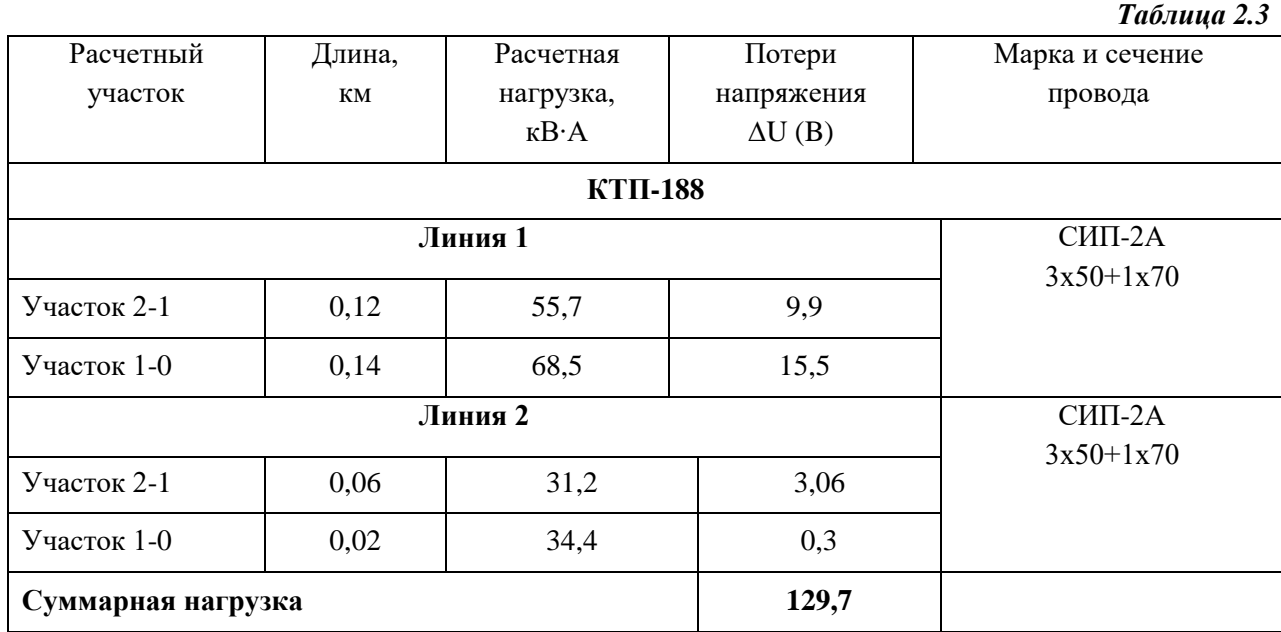

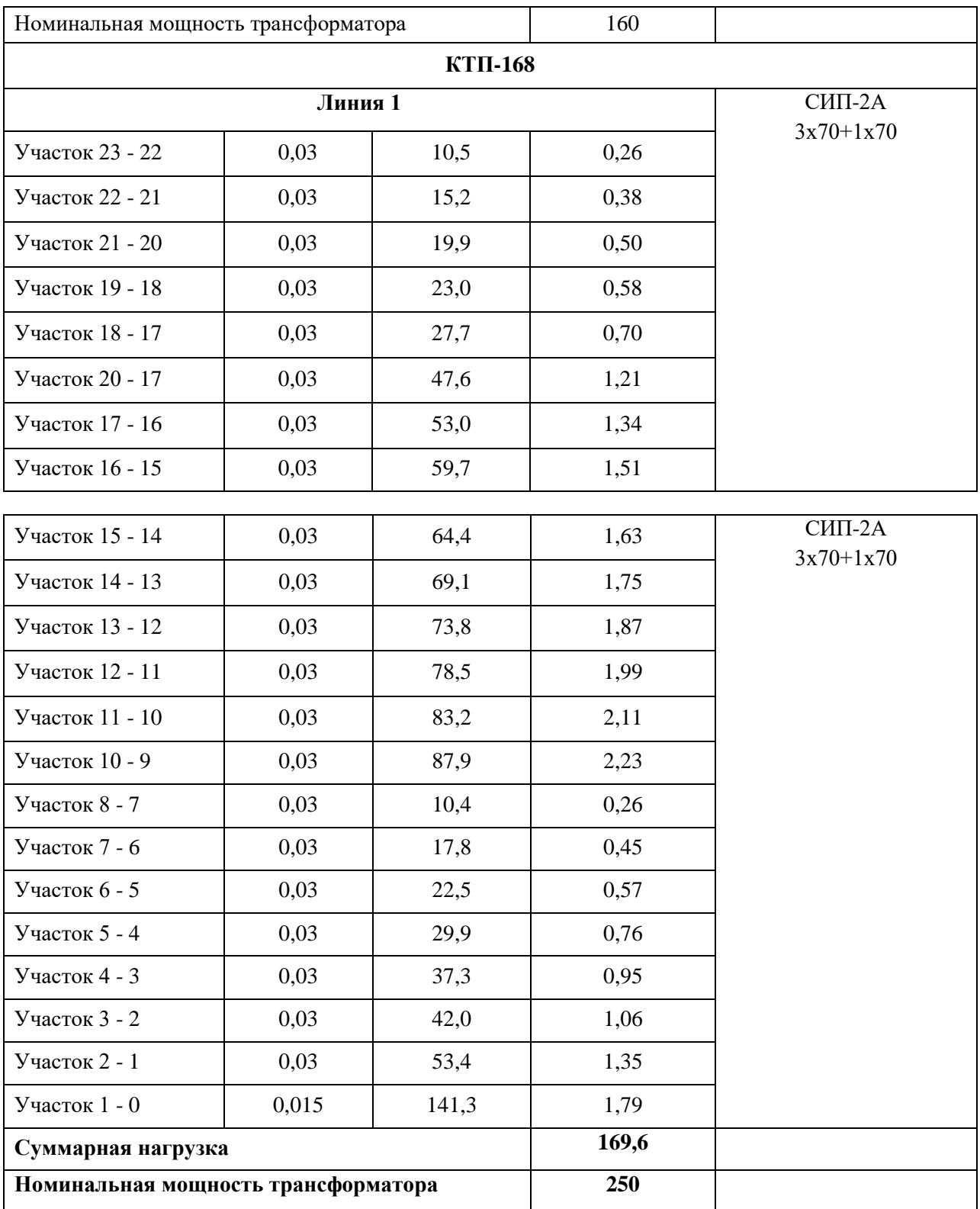

Суммируя потери по всем участкам линии КТП-168 получаю:

$$
\Delta U_{\phi} = 25,25B = 6,6\,\%
$$

Сравниваю фактические потери напряжения с допустимыми потерями:

$$
\Delta U_{\Phi} \le \Delta U_{\text{A}on} = 6.6\,\% \le 8\,\%
$$

Таким образом, данное условие выполняется, выбранное сечение провода обладает пропускной способностью.

Одна из линий напряжением 0,4 кВ питает асинхронные электродвигатели с короткозамкнутым ротором мощностью более 10 кВт, поэтому ее проверяю на возможность пуска и устойчивой работы электродвигателя. Для проверки сети на возможность пуска электродвигателя М1 произвожу расчет следующих параметров.

Активное и индуктивное сопротивление линии напряжением 0,4 кВ:

$$
r_{\scriptscriptstyle \overline{a}} = r_0 \cdot l, \qquad x_{\scriptscriptstyle \overline{a}} = x_0 \cdot l,
$$

где *r<sup>0</sup>* - удельное активное сопротивление провода, Ом/км; *х<sup>0</sup>* - удельное индуктивное сопротивление провода, Ом/км (справочная литература); *l* - длина воздушной линии, км.

Произвожу расчет удельного активного и индуктивного сопротивлений провода для котельной, питающейся от КТП-168 (линия №1):

 $r_n = 0.641 \cdot 0.265 = 0.169$  Om

$$
x_{\rm u}=0.085\cdot 0.265=0.022\;{\rm O}_{\rm M}
$$

Определяю сопротивление электрической сети:

$$
r_c = r_{\scriptscriptstyle T} + r_{\scriptscriptstyle \rm J\hspace{-.4mm}I} \ , \quad x_c = x_{\scriptscriptstyle T} + x_{\scriptscriptstyle J\hspace{-.4mm}I},
$$

где  $r_{\rm r}$  и  $x_{\rm r}$  - активное и индуктивное сопротивление трансформатора, которое принимается в зависимости от его номинальной мощности (справочная литература).

Определяю сопротивления для котельной КТП-168 (линия №1):

$$
r_c = 0.017 + 0.1609 = 0.178
$$
OM  

$$
x_c = 0.042 + 0.022 = 0.064
$$
OM

Определяю коэффициент мощности электродвигателя при пуске:

$$
cos \varphi_{\pi} = 2 \cdot cos \varphi_{\pi} \cdot m_{\pi} / k_i ,
$$

где  $k_i$  - кратность пускового тока двигателя  $(k_i = 5...7)$ ;

сos φ<sup>н</sup> - номинальный коэффициент мощности электродвигателя.

$$
\cos \varphi_n = 2 \cdot 0.92 \cdot 1.2 / 7 = 0.32
$$

Определяю потери напряжения в электрической сети в относительных единицах:

$$
\Delta U_n^* = \frac{\sqrt{3} (r_c \cos \varphi_n + x_c \sin \varphi_n) I_n}{U_n};
$$
  

$$
\Delta U_n^* = \frac{\sqrt{3} \cdot (0,178 \cdot 0,32 + 0,064 \cdot 0,9539) \cdot 400}{380} = 0,21
$$

где  $I_n$  - пусковой ток электродвигателя  $I_n = I_n \cdot k_i$ , A; sin  $\varphi_n$ - синус угла  $\varphi$  при пуске, определяется по значению cos φn.

Определяю напряжение на шинах напряжением 0,4 кВ трансформаторной подстанции 10/0,4 кВ до пуска электродвигателя:

$$
U_{\rm III} = U_{\rm H} + \delta U = 0.4 + 0 = 0.4 \text{ kB},
$$

 $r_1$ де  $\delta U = 0$  - регулируемая надбавка трансформатора напряжением 10/0,4 кВ.

Определяю напряжение на шинах напряжением 0,4 кВ трансформаторной подстанции 10/0,4 кВ до пуска электродвигателя в относительных единицах:

$$
U_{\text{m}}^{*} = \frac{U_{\text{m}}}{U_{\text{n}}}
$$

$$
U_{\text{m}}^{*} = \frac{0.4}{0.4} = 1
$$

Определяю напряжение на зажимах асинхронного электродвигателя при пуске в относительных единицах:

$$
U_n^* = \frac{U_{\text{III}}^*}{1 + \Delta U_n^*}
$$

$$
U_n^* = \frac{1}{1 + 0.21} = 0.83
$$

Определяю кратность пускового момента электродвигателя с учетом снижения напряжения при пуске:

$$
m^\prime_n = U^2{}_n \cdot m_{n,}
$$

где  $m_n = M_n / M_H$ - кратность пускового момента при номинальном напряжении сети.

$$
m'_{n} = 0.83^2 \cdot 1.2 = 0.827
$$

Условие, которое необходимое для пуска электродвигателя М1*:*

$$
1\geq \frac{\eta_3\,cdot\,M_c^*}{m_n'}
$$

где  $M_c^*$  - момент сопротивления рабочей машины.

$$
1 \ge \frac{1,3 \cdot 0,3}{0,827} = 0,47
$$

Условие, необходимое для пуска электродвигателя М1 выполняется.

Далее определяю максимальный момент электродвигателя М2 с учетом снижения напряжения при пуске:

$$
m'_{max2}=U_n^2\cdot m_{max2},
$$

где *U<sup>n</sup> 2\** - напряжение на зажимах двигателя М2 при пуске двигателя М1 равное напряжению на зажимах запускаемого двигателя М1,

 $m_{\text{max}} = M_{\text{max}} / M_{\text{H}}$  - кратность максимального момента при номинальном напряжении.

$$
m'_{\text{max2}} = 0.83^2 \cdot 2, 1 = 1,45
$$

Условие, необходимое для устойчивой работы двигателя D2:

$$
1 \ge \frac{\eta_{3 \cdot M_{c2}^*}}{m'_{\text{max2}}}
$$
  

$$
1 \ge \frac{1,3 \cdot 0,88}{1,45} = 0,79
$$

Условие, необходимое для устойчивой работы двигателя М2 при работающем двигателе М1 полностью выполняется.

Проверяю провод СИП на термическую устойчивость в режиме короткого замыкания при выполнении следующего условия:

$$
I_{\kappa,p.} \leq I_{\kappa,q.};
$$

где *I*к.р. - расчетное значение односекундного тока короткого замыкания в начале ВЛ-0,38 кВ; *I*к.д. - допустимое по условиям термической стойкости, значение тока которого замыкания.

При токах более 1 кА автоматические выключатели работают в независимой части времятоковой характеристики, где время срабатывания  $\tau$  равна 0,02с. Поэтому приведенные в справочной литературе значения Iк.д. надо умножить на коэффициент,  $K = \frac{1}{\sqrt{2}}$  $\frac{1}{\sqrt{\tau}}$ .

Расчетное значение тока короткого замыкания в начале линии 0,4 кВ:

$$
I_{\text{\tiny K.pacy.}} = \frac{400}{\sqrt{3} \cdot Z_{T1}} \cdot 0.01,
$$

где  $Z_{r1}$  - сопротивление прямой последовательности трансформатора  $10/0.4$  кВ, приведенное к напряжению 0,4 кВ (справочные данные).

Произвожу расчет значения тока короткого замыкания в начале воздушной линии напряжением 0,4 кВ (КТП-188):

$$
I_{\text{\tiny K.pacy.}} = \frac{400}{\sqrt{3} \cdot 0.779} \cdot 0.01 = 2.97 \text{ kA}
$$

Рассчитав значение тока короткого замыкания, проверяю выбранный провод СИП-2А 3х50+1х70 на термическую устойчивость:

$$
I_{\text{\tiny K.p.}} \leq I_{\text{\tiny K.q.}} = 2.97 \leq 3.2
$$

таким образом, данное условие полностью выполняется, сечение провода выбрано, верно, и он обладает пропускной способностью.

Определяю значение тока короткого замыкания в начале воздушной линии напряжением 0,4 кВ (КТП-168):

$$
I_{\text{\tiny K.pacu.}} = \frac{400}{\sqrt{3} \cdot 0.487} \cdot 0.01 = 4.7 \text{ kA}
$$

Рассчитав значение тока короткого замыкания, проверяю выбранный провод СИП-2А 3х95+1х95 на термическую устойчивость:

$$
I_{\text{\tiny K.p.}} \leq I_{\text{\tiny K.A.}} = 4.7 \leq 5.2
$$

данное условие полностью выполняется, сечение провода выбрано, верно, и он обладает пропускной способностью.

#### **2.8.3.4 Расчет нагрузок воздушной линии напряжением 10 кВ.**

Используя данные преддипломной практики и схемы линии напряжением 10 кВ (рисунок 2.1) составляю расчетную схему, на которой указываю величину нагрузок и длину участков линии в километрах (рисунок 2.2). Нагрузками служат суммарные нагрузки подстанций 10/0,4 кВ и нагрузка головного участка *S1*.

При расчете воздушной линии напряжением 10 кВ нагрузки линий 0,4 кВ привожу к напряжению 10 кВ, т.е. учитываю потери в силовом трансформаторе 10/0,4 кВ.

В данном случае потерями можно пренебречь, так как они не превышают 10% от величины нагрузок.

ТП-1 35/10 кВ

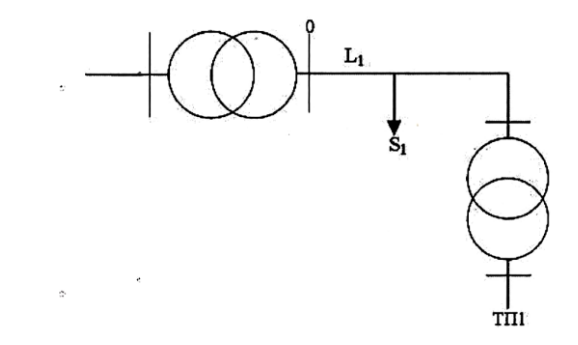

*Рисунок 2.1* Схема воздушной линии напряжением 10 кВ.

ТП-1 35/10 кВ

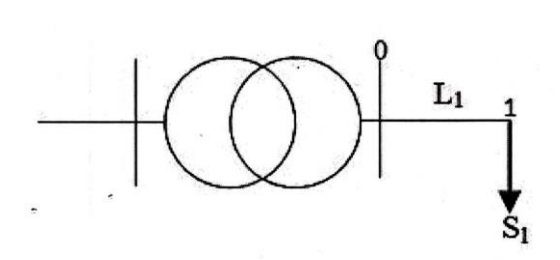

*Рисунок 2.2* Расчетная схема воздушной линии напряжением 10 кВ.

$$
S_{0-1} = S_1 + \Delta S;
$$
  

$$
S_{0-1} = 350 + 120 = 470 \text{ kB} \cdot \text{A}
$$

где *L<sup>1</sup>* - расстояние от подстанции 35/10 кВ до нагрузки *S1*, *L<sup>1</sup>* = 5 км.

#### **2.8.3.5 Электрический расчет воздушной линии напряжением 10 кВ.**

Произвожу выбор сечения проводника по длительному допустимому току, а затем полученное сечение проверяю по условиям механической прочности и допустимой потере напряжения.

Сечение выбранного провода принимаю одинаковым по всей длине линии, поэтому расчет произвожу по току головного участка:

$$
I_{0-1} = \frac{S_{0-1}}{\sqrt{3} \cdot U_{\pi}},
$$

где I<sub>0-1</sub> - ток на головном участке, А; S<sub>0-1</sub> - нагрузка головного участка, кВ∙А; U<sub>л</sub> номинальное линейное напряжение, кВ.

$$
I_{0-1} = \frac{470}{\sqrt{3} \cdot 10} = 27.2 \text{ A}
$$

По полученным расчетным значениям произвожу выбор проводника сечением 50 мм<sup>2</sup>, марки АС-50, используя справочную литературу.

Для принятого проводника определяю фактические потери напряжения на участке через следующие параметры линии:

$$
\Delta U_{\rm yq} = \Delta U_{\rm yq} \cdot S_{\rm yq} \cdot l_{\rm yq},
$$

где *∆Uуд* - удельные потери напряжения на участке, В; *lуч* - длина участка, км; *Sуч* нагрузка на участке воздушной линии, кВ∙А.

Определяю потери напряжения по участкам:

$$
\Delta U_{yq-1} = 0.72 \cdot 10^{-3} \cdot 360 \cdot 3 = 0.78 \text{ B}
$$
  

$$
\Delta U_{yq-1-0} = 0.52 \cdot 10^{-3} \cdot 470 \cdot 5 = 1.22 \text{ B}
$$

Суммирую потери напряжения всех участков линии:

$$
\Delta U_{\Phi} = \Delta U_{yq0-1} + \Delta U_{yq1-2} + \dots + \Delta U_{yq1} - (n+1);
$$
  

$$
\Delta U_{\Phi} = \Delta U_{2-1} + \Delta U_{yq1-0} = 0.78 + 1.22 = 2.0 \text{ B}
$$

Определяю фактические потери напряжения:

$$
\Delta U_{\phi} = 2,0B = 0,02\%.
$$

Сравниваю фактические потери напряжения с допустимыми потерями:

$$
\Delta U_{\Phi} \le \Delta U_{\text{qon}}; 0.02\% \le 3.5\%
$$

Данное условие полностью выполняется, сечение провода выбрано, верно, провод марки АС-50 обладает пропускной способностью.

#### **2.8.3.6 Расчет токов короткого замыкания.**

Для выборов аппаратов управления и защиты необходимо знать величину токов короткого замыкания. Расчет произвожу в именованных единицах. Ток короткого замыкания в точке  $\rm{K_{1}}$  равен (I $_{\rm{kl}}$ <sup>(3)</sup> = 1,1).

Элементы схемы могут быть представлены полным сопротивлением z или индуктивным сопротивлением *x*, если активное сопротивление r составляет менее 10% от полного сопротивления.

В соответствии со схемой электрической сети 10/0,4 кВ (рисунок 2.3) составляю эквивалентную схему замещения (рисунок 2.4).

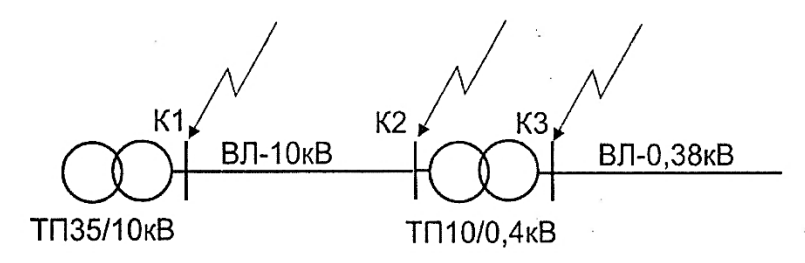

*Рисунок 2.3* Схема электрической сети 10/0,4кВ.

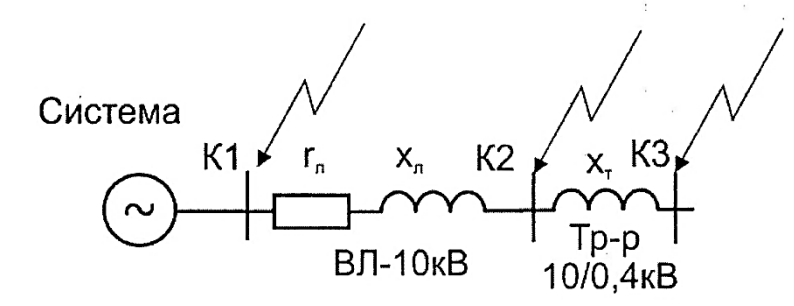

*Рисунок 2.4* Эквивалентная схема замещения электрической сети 10/0,4кВ.

Произвожу расчет сопротивлений элементов электрической сети. Система:

$$
Z_{\text{CACT}} = X_{\text{CACT}} = \frac{(U_{\text{H}} + 5\%)}{\sqrt{3} \cdot I_{k1}^{(3)}},
$$

Расчет системы:

$$
Z_{\text{cuct}} = X_{\text{cuct}} = \frac{0.4 + 5\%}{\sqrt{3} \cdot 1.1} = 0.22 \text{ OM}
$$

Воздушная линия напряжением 10 кВ:

$$
r = r_0 \cdot l, \text{(OM)}
$$
\n
$$
r = 0.59 \cdot 10 = 5.9 \text{ OM}
$$
\n
$$
x = x_0 \cdot l, \text{(OM)}
$$
\n
$$
x = 0.35 \cdot 10 = 3.5 \text{ OM}
$$
\n
$$
z = \sqrt{r^2 + x^2}, \text{(OM)}
$$
\n
$$
z = \sqrt{5.9^2 + 3.5^2} = 6.86 \text{ OM}
$$

Трансформаторная подстанция 10/0,4 кВ:

$$
Z_{\text{rp}} = X_{\text{rp}} = \frac{U_{\text{\tiny K}} \% \cdot U_{\text{\tiny H}}^2}{100 \cdot S_{\text{\tiny H}}} \, \text{(0M)},
$$

где *Uк%* - напряжение короткого замыкания трансформатора; *U<sup>н</sup>* – номинальное напряжение трансформатора (принимаю равным встречному напряжению, так как сопротивление трансформатора используется для расчета тока к.з. со стороны 0,4 кВ); *S<sup>н</sup>* – номинальная мощность трансформаторной подстанции.

Расчет КТП-188:

$$
Z_{\text{rp}} = X_{\text{rp}} = \frac{4.5 \cdot 0.4^2}{100 \cdot 160 \cdot 10^{-3}} = 0.045 \text{ OM}
$$

Расчет КТП-168:

$$
Z_{\text{TP}} = X_{\text{TP}} = \frac{4.5 \cdot 0.4^2}{100 \cdot 250 \cdot 10^{-3}} = 0.029 \text{ OM}
$$

Произвожу расчет токов трехфазного короткого замыкания. Точка К2:

$$
I_{k2}^{(3)} = \frac{U_{\rm H} + 5\%}{\sqrt{3}(X_{\rm cur} + Z_{\rm BJ10})}, \text{ kA}
$$

Рассчитываю точку К<sub>2</sub>:

$$
I_{k2}^{(3)} = \frac{0.4 + 5\%}{\sqrt{3} \cdot (0.22 + 6.86)} = 0.04 \text{ kA}.
$$

Сопротивление  $(X_{\text{cuc-1}} + z_{\text{BJ10}})$  привожу к напряжению 0,4 кВ, умножая его на квадрат коэффициента трансформации  $K^2 = \left(\frac{0.4}{10}\right)^2 = 0.0016$ .

$$
Z' = (X_{\text{c}_{\text{MCT}}} + Z_{\text{B},110}) \cdot K^2 \text{ (OM)},
$$

Рассчитываю сопротивление:

$$
Z' = (0.22 + 6.86) \cdot 0.0016 = 0.011 \text{ OM}
$$

Точка К3:

$$
I_{k3}^{(3)} = \frac{U_{\rm H} + 5\%}{\sqrt{3}(Z' + X_{\rm rp})},
$$
 (kA)

Рассчитываю точку К<sub>3</sub>:

$$
I_{k3}^{(3)} = \frac{0.4 + 5\%}{\sqrt{3 \cdot (0.011 + 0.045)}} = 4.1 \text{ kA}
$$

#### **2.8.3.7 Выбор аппаратов защиты.**

При выборе аппаратов защиты рассматриваю наиболее распространенный вариант, когда для защиты силового трансформатора 10/0,4 кВ со стороны 10 кВ установлены плавкие предохранители, а на отходящих линиях 0,4 кВ - автоматические выключатели.

Выбор аппаратов защиты произвожу для самой нагруженной воздушной линии напряжением 0,4 кВ одной трансформаторной подстанции.

## **2.8.3.7.1 Выбор плавких предохранителей напряжением 10 кВ.**

Номинальное напряжение плавкого предохранителя равно 10 кВ:

$$
U_{\rm HI} = 10 \text{ }\mathrm{kB}.
$$

По справочной литературе выбираю номинальный ток плавкой вставки  $I_{n,B} = 50 A$ . По току плавкой вставки, используя справочники, выбираю марку предохранителя типа ПКТ  $-10/50$ .

Проверяю предохранитель по предельному отключаемому току:

$$
I_{\text{mo}} \ge I_{\text{K2}}^{(3)}; 12 \text{ kA} \ge 0.04 \text{ kA},
$$

где I<sub>мо</sub> - максимальное значение отключаемого тока; I<sub>к2</sub><sup>(3)</sup> - ток трехфазного короткого замыкания в точке К<sub>2</sub>.

#### **2.8.3.7.2 Выбор автоматических выключателей напряжением 0,4 кВ.**

Номинальное напряжение автоматического выключателя принимаю 380В:

$$
U_{\scriptscriptstyle \rm H.~a} \geq 380~B.
$$

Определяю номинальный ток теплового расцепителя автоматического выключателя:

$$
I_{\rm n} \geq K_{\rm H} \cdot I_{\rm pH}
$$
; 250A  $\geq$  163A;

где К<sub>н</sub> - коэффициент учитывающий характер нагрузки электродвигателей, так как условия работы электродвигателей неизвестны, то  $K_{H} = 1.0$ ;  $I_{p,H}$  - ток нагрузки, равен току на головном участке линии 0,4 кВ:  $I_{p,H} = I_{0-1}$ .

Проверяю по устойчивости к отключению максимальных токов короткого замыкания в месте установки автоматического выключателя:

$$
I_{cs} \ge I_{\kappa 3}^{(3)}, 35 \ge 4.1 \text{ kA}
$$

где I<sub>cs</sub> - номинальная рабочая наибольшая отключающая способность.

По результатам проведенных расчетов из справочной литературы произвожу выбор автоматического выключателя типа ВА88-35.

#### **2.8.3.7.3 Согласование защит по условию селективности.**

Для селективности работы аппаратов защиты требуется согласовать автоматический выключатель 0,4 кВ с плавким предохранителем 10 кВ.

Необходимо, чтобы при коротком замыкании в начале линии 0,4 кВ (рисунок 2.5) первым сработал автоматический выключатель, а затем со ступенью выдержки времени (∆t) не менее 0,3с - предохранитель, т.е. по условиям селективности время срабатывания предохранителя на стороне 10 кВ при коротком замыкании на шинах напряжением 0,4 кВ должно соответствовать условию:

$$
t_{np} \geq t_{ap} + \Delta t,
$$

где t<sub>ав</sub> - время срабатывания автоматического выключателя со стороны 0,4 кВ (определяется по времятоковым характеристикам из справочной литературы); ∆t минимальная ступень селективности (при согласовании плавкого предохранителя с автоматическим выключателем  $\Delta t = 0,3c$ ).

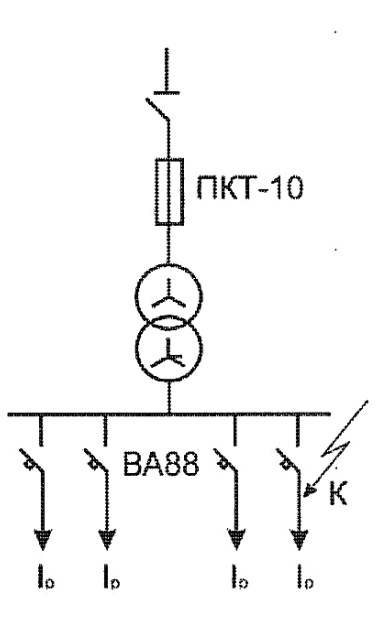

*Рисунок 2.5 Электрическая схема согласования защит по условию селективности.*

Для определения времени срабатывания автоматического выключателя, произвожу расчет кратности тока его срабатывания:

$$
I_a=\frac{I_{K3}^{(3)}}{I_n},
$$

где  $I_{K3}^{(3)}$  - ток короткого замыкания в точке  $K_3;$   $I_n$  - ток теплового расцепителя автоматического выключателя.

$$
I_a = \frac{4100}{250} = 16,4A.
$$

Определяю точку на характеристике автоматического выключателя, а так как она находится в независимой части характеристики, то  $t_{aa}=0,1c$ . Время срабатывания предохранителя должно быть не менее 0,4 с:

$$
t_{\text{np}} \ge 0, 1 + 0, 3.
$$

Для определения времени срабатывания предохранителя рассчитываю ток на шинах 0,4 кВ (точка  $K_3$ ) приведенный к напряжению 10 кВ:

$$
I'_{\kappa 3} = \frac{I_{\kappa 3}^{(3)}}{K} = \frac{4100}{25} = 164 \text{ A},
$$

где K =  $10/0,4 = 25$  - коэффициент трансформации трансформатора  $10/0,4$  кB.

По времятоковым характеристикам (из справочной литературы) определяю время срабатывания плавкого предохранителя при токе  $\mathfrak{l}'_{\kappa3}$  <sub>=</sub> 164A, откуда следует, что:

$$
t_{\rm np} = 0.5c > 0.32c.
$$

Условие селективности полностью выполняется при токе короткого замыкания на шинах напряжением 0,4 кВ равным 4,1 кА.

#### **2.8.4 Детальная часть.**

В представленном разделе дипломного проекта студент представляет разработанную и предлагаемую для внедрения в электросетевое хозяйство структурную технологическую схему компенсатора реактивной мощности серии КРМ-0,4.

Данная установка состоит из следующих основных частей:

- конденсаторных батарей, соединенных по схеме «треугольник» с разрядными резисторами;

- контакторы с дополнительной контактной группой, обеспечивающей предварительный заряд конденсаторов;

- предохранителей;

- автоматического выключателя;

- регулятора коэффициента мощности (контроллер типа РКМ-5, РКМ-15).

Также в этом разделе предлагается усовершенствованная и модернизированная принципиальная электрическая схема конденсаторной установки серии КРМ-0,4 мощностью от 25 до 200 кВар.

Компенсаторы реактивной мощности серии КРМ с помощью подключения определенной емкостной нагрузки - *конденсаторов,* снижают суммарную реактивную мощность, потребляемую из сети, а ступенчатые конденсаторы реактивной мощности переключают секции конденсаторных батарей, обеспечивая оптимальную компенсацию реактивной мощности.

#### **2.8.5 Техническая часть.**

В разделе технической части проекта студентом приводится:

- перечень нормативных документов, регламентирующих монтаж, эксплуатацию воздушных линий электропередач и комплектных трансформаторных подстанций;

- порядок монтажа и технического обслуживания установок компенсации реактивной мощности.

#### **2.8.6 Безопасность жизнедеятельности и охрана окружающей среды.**

Раздел проекта посвящен:

- правилам техники безопасности,

- пожарной безопасности при монтаже и эксплуатации воздушных линий электропередач,

- освящены вопросы производственной санитарии и гигиены,

- предложены разработанные мероприятия по охране окружающей среды и воздействия вредных факторов на здоровье человека.

#### **2.8.7 Экономическая часть.**

Экономическое обоснование дипломного проекта должно быть неотъемлемой частью всей выполняемой работы.

Все вопросы проекта должны разрабатываться с учетом возможности повышения производительности труда, применения режима экономии и снижения себестоимости продукции.

В экономической части дается развернутое обоснование по одному или нескольким вопросам дипломного проекта.

Экономическая часть дипломного проекта по реконструкции воздушных линий электропередач или модернизации трансформаторных подстанций может включать в себя следующие вопросы:

а) экономическое обоснование эффективности применения внедряемой установки, электрооборудования или автоматизированных систем;

б) расчет экономической эффективности внедряемой установки, электрооборудования или автоматизированных систем;

в) определение годовых эксплуатационных затрат.

Выполнение экономической части выпускной квалификационной работы (далее ВКР) направлено на формирование общих и профессиональных компетенций для специальности 35.02.08 Электрификация и автоматизация сельского хозяйства:

ОК 1 Понимать сущность и социальную значимость своей будущей профессии, проявлять к ней устойчивый интерес.

ОК 2 Организовывать собственную деятельность, выбирать типовые методы и способы выполнения профессиональных задач, оценивать их эффективность и качество.

ОК 3 Принимать решения в стандартных и нестандартных ситуациях и нести за них ответственность.

ОК 4 Осуществлять поиск и использование информации, необходимой для эффективного выполнения профессиональных задач, профессионального и личностного развития.

ОК 5 Использовать информационно-коммуникационные технологии в профессиональной деятельности.

ОК 6 Работать в коллективе и команде, эффективно общаться с коллегами, руководством, потребителями.

ОК 7 Брать на себя ответственность за работу членов команды (подчиненных), результат выполнения заданий.

ОК 8 Самостоятельно определять задачи профессионального и личностного развития, заниматься самообразованием, осознанно планировать повышение квалификации.

ОК 9 Ориентироваться в условиях частой смены технологий в профессиональной деятельности.

ОК 10 Соблюдать правила техники безопасности, нести ответственность за организацию мероприятий по обеспечению безопасности труда.

ОК 11 Соблюдать правила коммуникации в устной и письменной формах для решения задач межличностного взаимодействия.

ПК 4.1 Участвовать в планировании основных показателей в области обеспечения работоспособности электрического хозяйства сельскохозяйственных потребителей и автоматизированных систем сельскохозяйственной техники.

ПК 4.2 Планировать выполнение работ исполнителями.

ПК 4.3 Организовывать работу трудового коллектива.

ПК 4.4 Контролировать ход и оценивать результаты выполнения работ исполнителями.

ПК 4.5 Вести утвержденную учетно-отчетную документацию.

ПК 4.6 Участвовать в организации технологического, технического и материального обеспечения работ по эксплуатации электрооборудования.

# **2.8.7.1 Общая структура и содержание экономической части выпускной квалификационной работы.**

Подготовка и защита экономической части дипломного проекта имеет своей целью:

- систематизацию, расширение и закрепление теоретических знаний и практических навыков по вопросам экономики и управления в условиях конкретных предприятий и организаций отрасли электрификации и автоматизации сельского хозяйства;

- развитие навыков самостоятельной работы и овладение методикой исследования при решении поставленных в работе проблем;

- выявление подготовленности студента к самостоятельной работе по профилю специальности в условиях рыночных экономических отношений;

- приобретение опыта решения вопросов совершенствования экономики, организации, управления, учета и контроля в условиях рыночных экономических отношений при различных формах собственности;

Основные задачи экономической части выпускной квалификационной работы:

- закрепление навыков самостоятельной работы;

- поиск и обработка информации по объекту исследования, теоретическое исследование состояния заданной проблемы с позиции экономической науки;

- освоение и применение современных технологий при выполнении исследований, применение персональных компьютеров и прикладных программ;

- анализ состояния объекта и предмета исследования за определенный период, динамики изменения экономических показателей объекта исследования;

- проверка ответственности будущих специалистов за порученное дело, своевременность и качество его выполнения;

- обобщение полученных в результате проведенных исследований материалов и формулирование выводов.

Экономическая часть дипломных проектов по реконструкции воздушных линий электропередач или модернизации трансформаторных подстанций занимает 5-7 страниц и состоит из следующих подразделов:

6.1 Экономическое обоснование эффективности применения внедряемой установки, электрооборудования или автоматизированных систем;

6.2 Расчет экономической эффективности внедряемой установки, электрооборудования или автоматизированных систем;

6.3 Определение годовых эксплуатационных затрат на внедряемое оборудование.

Выводы по экономической части.

#### **Пример:**

**6.1 Экономическое обоснование эффективности применения внедряемой установки КРМ-0,4.**

Экономический эффект от внедрения компенсатора реактивной мощности типа КРМ складывается из следующих составляющих:

- Оплата за реактивную энергию снижается от 12 до 50% от активной энергии в зависимости от региона России. Как показывает практика, стоимость конденсаторной установки компенсации реактивной мощности окупается через 0,5 - 1 год после внедрения.

- Снижаются потери энергии в проводниках за счет уменьшения фазных токов на действующих объектах - в среднем на 10-15% расходуемой активной энергии.

- При проектировании объектов можно получить экономию на стоимости проводников за счет уменьшения их сечения.

- При значительной загрузке силового трансформатора можно учитывать экономию от продления срока службы трансформаторов за счет снижения температуры перегрева обмоток.

В среднем на действующих объектах в подводящих проводниках теряется 10-15% потребляемой активной энергии. Потери пропорциональны квадрату значения тока, протекающего по кабелю. Для расчетов принимаю коэффициент потерь  $K_n = 12\%$ .

В данном разделе по заданию руководителя дипломного проекта рассчитываю экономическую составляющую компенсирующей установки действующего объекта.

До внедрения автоматической конденсаторной установки cos  $\varphi$ =0,60.

После внедрения автоматической конденсаторной установки cos φ=0,97.

Относительную активную составляющую тока (совпадающую по фазе с напряжением) принимаю равной единице.

Относительный полный ток до внедрения составляет:

$$
I_1 = 1 / 0.6 = 1.667.
$$

Относительный полный ток после внедрения составляет:

$$
I_2 = 1 / 0.97 = 1.03.
$$

Снижение потребления активной мощности определяется по формуле:

$$
\Delta Wc = [(I_1^2 - I_2^2) / I_1^2] \cdot K \pi \cdot 100\%,
$$
\n(6.1)

где  $I_1$  - относительный полный ток до внедрения устройства;  $I_2$  - относительный полный ток после внедрения установки; Кп - коэффициент потерь  $Kn = 0,12$ .

Затраты на активную энергию уменьшились на 7,42%.

Снижение потребления активной энергии за счет увеличения cos φ для действующего объекта определяются по формуле:

$$
\Delta Wc = \{ [1 / \cos^2 \varphi_1 - 1 / \cos^2 \varphi_2] / [1 / \cos^2 \varphi_1] \} \cdot K \pi \cdot 100\%, \tag{6.2}
$$

где  $\cos\varphi_1$  - коэффициент мощности до компенсации (0,6);  $\cos\varphi_2$  - коэффициент мощности после компенсации  $(0,97)$ ; Кп - коэффициент потерь Кп = 0,12.

## **6.2 Определение годовых эксплуатационных затрат на внедряемое оборудование.**

При проектировании электроснабжения следует предусмотреть общую силовую и осветительную нагрузку. Как правило, намечают несколько вариантов, оптимальность которых выявляют путём технико-экономического обоснования.

При технико-экономическом обосновании учитывают характер (категорию) потребителя, необходимую степень надежности электроснабжения и допустимость перерывов в подаче электроэнергии, наличие резерва, перспективы развития предприятия и др. В случае, когда несколько вариантов удовлетворяют предъявляемым требованиям, производят экономическую оценку каждого варианта и выбирают наиболее эффективный.

#### **6.2.1 Определение капиталовложений.**

Капитальные вложения формируются из расходов на приобретение, транспортировку и монтаж электрооборудования.

Результаты расчета капиталовложений приведены в таблице 6.2.

| Показатели                     | Варианты |   |  |  |
|--------------------------------|----------|---|--|--|
|                                |          | 2 |  |  |
| Цена приобретения оборудования |          |   |  |  |
| Расходы на доставку            |          |   |  |  |
| Затраты на монтаж и            |          |   |  |  |
| пуско-наладочные               |          |   |  |  |
| работы                         |          |   |  |  |
| Итого:                         |          |   |  |  |

 *Таблица 6.1* Результаты расчета капиталовложений, тыс. руб

Эксплуатационные затраты включают амортизационные отчисления, расходы на ремонт и техническое обслуживание, и стоимость годовых потерь электроэнергии. Последняя величина имеет ключевое значение при оценке вариантов, так как затраты на оплату потерь электроэнергии - это косвенный показатель технической стороны сравниваемых вариантов.

Таким образом, эксплуатационные затраты определяются по формуле:

$$
3_3 = A_0 + 3_{T0} + H_{T1} + \Pi_p, \tag{6.3}
$$

где  $A_0$  - амортизационные отчисления, руб.;  $3_{\text{ro}}$  - расходы на ремонт и техническое обслуживание, руб.;  $M_{\text{m}}$  - стоимость потерь электроэнергии в трансформаторах, руб.;  $\Pi_{\text{n}}$  прочие расходы (1% от К), руб.

Амортизационные отчисления рассчитываю по формуле:

$$
A_o = \frac{K^* a}{100} \t{6.4}
$$

где *К* - капитальные вложения, руб.; *а* - норма амортизационных отчислений, % (*а* = 3,5  $%$ ).

Расходы на ремонт и техническое обслуживание рассчитываются по формуле:

$$
3_{\rm ro} = \frac{K * u}{100} \tag{6.5}
$$

где *ч -* отчисления на ремонт и техническое обслуживание, % (*ч* = 2,9 %).

Годовые потери электроэнергии в трансформаторах ( $Q_{nr}$ , руб.) определяются, используя следующее уравнение:

$$
Q_{nr} = (\Delta P_{rs} + \kappa_3 \Delta q_{rs}) \left[ \frac{P \max}{P_H} \right] \tau + (\Delta P_{xx} + \kappa_3 q_{xx}) t, \qquad (6.6)
$$

где *∆ Ркз* - потери мощности короткого замыкания, кВт;

 $\kappa$ <sub>3</sub> - коэффициент перевода реактивной мощности в активную ( $\kappa$ <sub>2</sub> = 0,12);

*∆ qкз* - реактивные потери мощности короткого замыкания, кВт;

*Рмакс* - максимальная нагрузка на трансформатор;

 - продолжительность потерь, зависящих от продолжительности использования максимальной нагрузки, ч;

*∆Рхх* - потери мощности холостого хода кВт;

 $q_{xx}$  - потери реактивной мощности, %;

*t* - продолжительность потерь холостого хода, ч;

*Р<sup>н</sup>* - номинальная мощность трансформатора кВт.

Реактивные потери мощности короткого замыкания определяются по формуле:

$$
\Delta q_{\text{K3}} = \frac{V_{\text{K3}}}{100} \cdot \text{P}_{\text{H}},\tag{6.7}
$$

где *Vкз* - потери напряжения короткого замыкания, %.

Потери реактивной мощности определяются по формуле:

$$
q_{xx} = \frac{I_{xx}}{100} P_{H},
$$
 (6.8)

где  $I_{xx}$  - потери силы тока, %.

Стоимость потерь электроэнергии определяется по формуле:

 $U_{\text{ID}}=Q_{\text{nr}}\cdot C_{\text{3}}$ ,

где С<sup>э</sup> - стоимость электроэнергии.

| $N_2$          | Показатели                                                          | Варианты | Отклонение,    |               |
|----------------|---------------------------------------------------------------------|----------|----------------|---------------|
| $\Pi/\Pi$      |                                                                     | 1        | $\overline{2}$ | $\frac{6}{9}$ |
| 1              | Размер капиталовложений, тыс.<br>руб.                               |          |                |               |
| $\overline{2}$ | Амортизационные отчисления,<br>тыс. руб.                            |          |                |               |
| 3              | Расходы<br>на<br>ремонт<br>И<br>техническое обслуживание            |          |                |               |
| $\overline{4}$ | Прочие расходы, тыс. руб.                                           |          |                |               |
| 5              | Годовые потери электроэнергии<br>в трансформаторах, кВт             |          |                |               |
| 6              | Стоимость<br>потерь<br>электроэнергии<br>B<br>трансформаторах, руб. |          |                |               |
| 7              | Эксплуатационные<br>затраты,<br>тыс. руб.                           |          |                |               |

*Таблица 6.2* Сравнительная оценка эксплуатационных затрат.

По итогу выполнения данного подраздела необходимо сравнить показатели и сделать вывод, какие из них требуют больших капиталовложений по предложенным вариантам.

#### **6.3 Расчет экономической эффективности внедряемой установки КРМ-0,4.**

Период окупаемости компенсатора реактивной мощности определяется как отношение затрат, связанных с приобретением компенсатора реактивной мощности к сумме экономии электроэнергии после его установки.

Период окупаемости частотного преобразователя вычисляется как отношение затрат на приобретение КРМ к полученной годовой экономии денежных средств.

Годовая экономия в оплате электроэнергию определяется по формуле:

$$
C = (\Delta Wc / 100\%) \cdot T,\tag{6.9}
$$

где Т - стоимость электроэнергии.

Срок окупаемости затрат определяются по формуле:

$$
T_p = C_{\text{ry}} / C, \text{ner}, \tag{6.10}
$$

где  $C_{\text{TV}}$  - стоимость конденсаторной установки (КРМ - 0,4); С - годовая экономия за оплату электроэнергии.

В связи с практической невозможностью учета всех элементов сети данный расчёт показывает минимально возможную экономию электроэнергии от мероприятий по компенсации реактивной мощности.

Также в расчете не учитывается возможное снижение платы за электроэнергию, связанное с пересчетом тарифа на основании меньшего потребления полной мощности.

Также важно отметить, что годовая экономия не единственный показатель экономической эффективности.

Повышение коэффициента мощности на 0,01 в сетях напряжением 10(6)...0,4 кВ высвобождает мощности генераторов на электростанциях около 150 тыс. кВт.

Если учесть, что для производства 1,1 млрд. кВт·ч электроэнергии необходимо иметь около 0,370 млн. т условного топлива, которое необходимо получить из недр земли, затратить большой труд на добычу и доставку к электростанции, обеспечив выработку электроэнергии, то можно представить всю экономическую выгоду в экономике от уменьшения потребления реактивной мощности.

Повышенное потребление реактивной мощности из сети при низких значениях cos φ вызывает необходимость увеличения сечений проводов и кабелей в электрических сетях для уменьшения потерь. При cos  $\varphi = 0.7$  вызываемый перерасход цветных металлов (меди и алюминия) составит более 50%.

Низкий cos φ приводит к излишней загрузке передачей реактивной мощности понижающих подстанций, поэтому необходимо увеличивать мощность трансформаторов или их количество.

Повышенная загрузка сетей реактивным током вызывает понижение напряжения в сети, а резкие колебания значения реактивной мощности - колебания напряжения в сети, и в результате - ухудшение качества электроэнергии, отпускаемой потребителям.

Вывод по экономической части выпускной квалификационной работы (дипломного проекта).

#### **2.8.8 Выводы и заключение.**

В данном разделе дипломант подводит итог, делая краткие выводы по выполненным разделам дипломного проекта. Проводит краткий анализ каждого раздела, выделяя главное. В конце заключения делает вывод - достигнуты ли цели, поставленные в начале дипломного проекта.

#### **2.8.9 Приложение.**

В приложении размещаются схемы населенных пунктов с нанесением электрических сетей, трансформаторных подстанций, спецификация электрооборудования, приспособлений и другие справочные материалы.

#### **2.8.10 Доклад.**

Доклад дипломанта по разработанному проекту - очень важный момент в защите выпускной квалификационной работы.

От содержания доклада и его представления Государственной экзаменационной комиссии во многом зависит оценка, выставляемая дипломанту.

Впечатление, производимое дипломантом на комиссию, определяется и манерой чтения и содержанием доклада. Важно, чтобы доклад был интересным, привлекал внимание к дипломному проекту, акцентировал внимание наиболее важных моментов, был кратким и лаконичным, охватывал все разделы проекта.

Рекомендуется при составлении доклада еще раз проанализировать весь дипломный проект, выделить в каждом разделе наиболее важную информацию.

В докладе подумать переходы от одного раздела к другому. Продумать в каком месте удобнее и целесообразнее следует сделать обращение к чертежу, изготовленным макету или приспособлению. Перед началом доклада рекомендуется сказать приветственные слова в адрес Государственной экзаменационной комиссии и представиться.

По окончании доклада сказать слова благодарности комиссии за их внимание к себе и своему проекту.

#### **3. Заключение.**

В методическом пособии по выполнению выпускной квалификационной работы (дипломного проекта) на тему: «Реконструкция (модернизация) электрических сетей (трансформаторных подстанций) напряжением 0,4/0,23 (10(6)/0,4) кВ сельского населенного пункта (предприятия) (название) с разработкой и внедрением мероприятий, оборудования, автоматизированных технологических процессов (название) в системе электроснабжения», обобщены результаты дипломного проектирования по специальности 35.02.08 Электрификация и автоматизация сельского хозяйства.

В методическом пособии разработаны рекомендации, позволяющие повысить качество дипломных проектов, представляемых Государственной экзаменационной комиссии.

Междисциплинарный характер дипломного проектирования позволяет повысить качество разработок и развить самостоятельную деятельность студентов.

В ходе работы над дипломным проектом наметилась разработка новых направлений в тематике, позволяющих охватить весь спектр внедряемого инновационного электрооборудования в электроэнергетическом комплексе сельского хозяйства.

Следуя предложенной методике, можно систематизировать, закрепить и расширить теоретические знания студентов по специальным дисциплинам.

Проверить подготовленность студента к самостоятельной работе в качестве техникаэлектрика, его умение самостоятельно решать основные задачи по монтажу, эксплуатации, техническому обслуживанию и различным видам ремонта электрооборудования сельскохозяйственного назначения.

Увязать полученные теоретические знания практикой конкретного производства, отразить вопросы внедрения использования новой техники и новой технологии.

#### **4. Информационное обеспечение обучения.**

**4.1 Список использованной литературы, рекомендованной для выполнения дипломного проектирования по специальности 35.02.08 Электрификация и автоматизация сельского хозяйства.**

#### **Основные источники:**

#### **Нормативно-справочная литература.**

1. Нормативно-правовая база по охране труда. Текст электронный. Режим доступа – [https://www.protrud.com](https://www.protrud.com/)

2. Техническая литература. Режим доступа – [www.tehlit.ru](http://www.tehlit.ru/)

3. [Охрана](file:///e:/Документы/Перечень%20ДТИ/ТЭ/ТЭ%202/ТЭ%202.3.doc) труда в России. Режим доступа – [https://ohranatruda.ru](https://ohranatruda.ru/)

4. [Охрана](file:///e:/Документы/Перечень%20ДТИ/ТЭ/ТЭ%202/ТЭ%202.8.doc) труда и техника безопасности в электроэнергетическом комплексе. Режим доступа – [https://vsr63.ru](https://vsr63.ru/)

5. Форум Техдок. Режим доступа – [https://www.forum.tehdoc.ru](https://www.forum.tehdoc.ru/)

6. Сайт для специалистов по охране труда. Режим доступа - [http://dogma.su](http://dogma.su/)

7. Консультант Плюс – надежная правовая поддержка. Режим доступа: <http://www.consultant.ru/>

#### **Учебная литература (электронные источники).**

1. Хорольский В. Я. Эксплуатация систем электроснабжения: учебное пособие / В.Я. Хорольский, М.А. Таранов. - Москва: ИНФРА-М, 2019. - 288с. - Текст: электронный. - URL:<https://new.znanium.com/catalog/product/983549>

2. Гологорский Е. Г. Справочник по строительству и реконструкции линий электропередачи напряжением 0,4 - 750 кВ: справочник / Е. Г. Гологорский, А. Н. Кравцов, Б. М. Узелков; под редакцией Е. Г. Гологорского. - Москва: ЭНАС, 2016. - 560с. Текст: электронный // Лань: ЭБС. - URL:<https://e.lanbook.com/book/104570>

3. Сибикин Ю.Д. Технология энергосбережения: учебник / Ю.Д. Сибикин, М.Ю. Сибикин. - 4-е изд., перераб. и доп. - Москва: ИНФРА - М, 2020. - 336 с. – СПО. - Текст: электронный. - URL:<https://new.znanium.com/catalog/product/1045618>

4. Хорольский В. Я. Надежность электроснабжения: учебное пособие / В.Я. Хорольский, М.А. Таранов. - Москва: ФОРУМ: ИНФРА - М, 2020. - 127с. - Текст: электронный. - URL:<https://new.znanium.com/catalog/product/1089756>

5. Железко Ю. С. Потери электроэнергии. Реактивная мощность. Качество электроэнергии: руководство / Ю. С. Железко. - Москва: ЭНАС, 2016. - 456с. - Текст: электронный // Лань: ЭБС. - URL:<https://e.lanbook.com/book/104575>

6. Экономика сельского хозяйства: учебник / Г. А. Петранёва, Н. Я. Коваленко, А. Н. Романов, О. А. Моисеева; под ред. проф. Г. А. Петранёвой. - Москва: ИНФРА-М, 2019. - 288с. - СПО. - Режим доступа:<https://znanium.com/catalog/product/993542>

7. Анализ финансово-хозяйственной деятельности: учебник / A.M. Фридман. - М.: РИОР: ИНФРА-М, 2019. - 264с. - СПО. Режим доступа: <http://znanium.com/catalog/product/945976>

8. Щербаков Е. Ф. Электроснабжение и электропотребление в сельском хозяйстве: учебное пособие / Е. Ф. Щербаков, Д. С. Александров, А. Л. Дубов. – 2-е изд., стер. – Санкт-Петербург: Лань, 2020. – 392 с. – ISBN 978-5-8114-3114-4. Текст: электронный. **–** URL: <https://e.lanbook.com/book/130498>

9. Сибикин Ю. Д. Электроснабжение промышленных предприятий и установок: учебное пособие / Ю.Д. Сибикин, М.Ю. Сибикин, В.А. Яшков. – 3-е изд., перераб. и доп. – Москва: ФОРУМ: ИНФРА-М, 2020. – 367с. – (Среднее профессиональное образование). – ISBN 978-5-00091-612-4. – Текст: электронный. – URL: <https://znanium.com/catalog/product/1111404>

10. Малафеев С.И. Надежность электроснабжения: учебное пособие / С.И. Малафеев. – 2-е изд., испр. – Санкт-Петербург: Лань, 2018. – 368 с. – ISBN 978-5-8114-1876-3. URL: <https://e.lanbook.com/book/101833>

11. Эксплуатация линий распределительных сетей систем электроснабжения: Учебное пособие / Привалов Е.Е., Ефанов А.В., Ястребов С.С. – Ставрополь: СтГАУ – «Параграф», 2018. – 168 с.: ISBN. – Текст: электронный. – URL: <https://new.znanium.com/catalog/product/976989>

12. Шеховцов В. П. Справочное пособие по электрооборудованию и электроснабжению: учебное пособие. – 3-е изд. – Москва: ИНФРА-М, 2019. – 136с. – СПО. – Текст: электронный. – URL:<https://new.znanium.com/catalog/product/1000152>

13. Немировский А.Е. Электрооборудование электрических сетей, станций и подстанций [Электронный ресурс]: учебное пособие/ Немировский А.Е., Сергиевская И.Ю., Крепышева Л.Ю. – Электрон. Текстовые данные. – Москва, Вологда: ИнфраИнженерия, 2020. – 174 с. – Режим доступа: [http://www.iprbookshop.ru/98362.html.](http://www.iprbookshop.ru/98362.html) - ЭБС «IPRbooks»

14. Полищук В. И. Эксплуатация, диагностика и ремонт электрооборудования: учебное пособие / В.И. Полищук. - Москва: ИНФРА-М, 2021. - 203 с.: ил. - (Среднее профессиональное образование). - ISBN 978-5-16-016457-1. - Текст: электронный. - URL: <https://znanium.com/catalog/product/1150957>

15. Ерошенко Г. П. Эксплуатация электрооборудования: учебник. – М.: ИНФРА-М, 2019. - 336 с. - www.dx.doi.org/10.12737/754. - ISBN 978-5-16-100178-3. - Текст: электронный. - URL:<https://new.znanium.com/catalog/product/1009013>

16. Дайнеко В. А. Технология ремонта и обслуживания электрооборудования: Учебное пособие / Дайнеко В.А. - Минск: РИПО, 2018. - 375 с.: ISBN 978-985-503-700-3. - Текст: электронный. - URL:<https://new.znanium.com/catalog/product/977910>

17. Хорольский В. Я. Эксплуатация электрооборудования: учебник / В. Я. Хорольский, М. А. Таранов, В. Н. Шемякин. - 3-е изд., стер. - Санкт-Петербург: Лань, 2018. - 268с. - ISBN 978-5-8114-2511-2. URL:<https://e.lanbook.com/book/106891>

18. Суворин А. В. Монтаж и эксплуатация электрооборудования систем электроснабжения: учебное пособие / А. В. Суворин. - Красноярск: СФУ, 2018. - 400 с. Текст: электронный. - URL: <https://e.lanbook.com/book/117768>

19. Бобров А.В. Основы эксплуатации электрооборудования [Электронный ресурс]: учебное пособие/ Бобров А.В., Возовик В.П. - Электрон. текстовые данные. - Красноярск: Сибирский федеральный университет, 2018. - 168 c. Текст: электронный. - URL: <http://www.iprbookshop.ru/100075.html>

20. Юденич Л. М. Светотехника и электротехнология: учебное пособие / Л. М. Юденич. - 2-е изд., испр. и доп. - Санкт-Петербург: Лань, 2020. - 104 с. Текст: электронный. - URL: <https://e.lanbook.com/book/139301>

#### **Дополнительные источники:**

1. Эксплуатация линий распределительных сетей систем электроснабжения: Учебное пособие / Привалов Е.Е., Ефанов А.В., Ястребов С.С. - Ставрополь: СтГАУ - "Параграф", 2018. - 168 с.: - Текст: электронный. - URL:<https://new.znanium.com/catalog/product/976989>

2. Антонов С.Н. Проектирование электроэнергетических систем: учебное пособие / С.Н. Антонов, Е.В. Коноплев, П.В. Коноплев, А.В. Ивашина. - Ставрополь, 2014. - 104с. - Текст: электронный. - URL:<https://new.znanium.com/catalog/product/514943>

3. Янукович Г. И. Электроснабжение сельского хозяйства: Янукович Г.И., Протосовицкий И.В., Зеленькевич А.И. - Москва: НИЦ ИНФРА-М, Нов. знание, 2015. - 516с. - Текст: электронный. - URL:<https://new.znanium.com/catalog/product/483152>

4. Кочковская С. С. Автоматизированное проектирование электрических систем: учебное пособие / С. С. Кочковская, С. Н. Сергиенко. - 2-е изд. - Москва: ФЛИНТА, 2017. - 111с. - Текст: электронный // Лань: ЭБС. - URL:<https://e.lanbook.com/book/97103>

5. Кильчевский А. В. Охрана окружающей среды и энергосбережение в сельском хозяйстве / Кильчевский А.В., Никонович Т.В., Добродькин М.М. - Минск: РИПО, 2017. - 335с.: - Текст: электронный. - URL:<https://new.znanium.com/catalog/product/948404>

6. Монаков В. К. Электробезопасность. Теория и практика: Монография / Монаков В.К., Кудрявцев Д.Ю. - Вологда: Инфра-Инженерия, 2017. - 184с.: - Текст: электронный. - URL:<https://new.znanium.com/catalog/product/944307>

7. Правила технической эксплуатации электроустановок потребителей. - Москва: ЭНАС, 2016. - 280 с. - Текст: электронный // Лань: ЭБС. - URL: <https://e.lanbook.com/book/104555>

8. Васильева Т. Н. Надежность электрооборудования и систем электроснабжения / Т.Н. Васильева. - Москва: Гор. линия - Телеком, 2015. - 152 с.: ил.;. ISBN 978-5-9912-0468-2. - Текст: электронный. - URL:<https://new.znanium.com/catalog/product/501253>

9. Дайнеко В. А. Эксплуатация электрооборудования и устройств автоматики: Учебное пособие / Дайнеко В.А., Забелло Е.П., Прищепова Е.М. - Москва: НИЦ ИНФРА-М, Нов. знание, 2015. - 333 с. ISBN 978-5-16-010296-2. - Текст: электронный. - URL: <https://new.znanium.com/catalog/product/483146>

10. Диагностика электрооборудования электрических станций и подстанций: Учебное пособие / Хальясмаа А.И., - 2-е изд., стер. - Москва: Флинта, Изд-во Урал. ун-та, 2017. - 64 с. ISBN 978-5-9765-3264-9. - Текст: электронный. - URL: <https://new.znanium.com/catalog/product/947315>

11. Дайнеко В.А. Технология ремонта и обслуживания электрооборудования [Электронный ресурс]: учебное пособие/ Дайнеко В.А. - Электрон. текстовые данные. - Минск: Республиканский институт профессионального образования (РИПО), 2017. - 392 c. - Режим доступа: [http://www.iprbookshop.ru/84901.html.](http://www.iprbookshop.ru/84901.html) - ЭБС «IPRbooks»

12. Эксплуатация и ремонт электрооборудования и средств автоматизации: учебник и практикум для СПО / В.А. Воробьев. **-** 2-е изд., испр. и доп. **-** М.: Издательство Юрайт,  $2018. - 365.$ 

13. Лещинская Т.Б., Наумов И.В. Электроснабжение сельского хозяйства. - М.: Колос, 2006 - 655с, ил.

14. Магидин Ф.А. Воздушные линии электропередачи (электромонтажные работы): уч. для студ. сред. проф. обр.; Под ред. А.Н. Трифонова. - М.: Высшая школа, 1971 - 208с.: ил.

15. Поярков К.М. Электрические станции, подстанции, линии и сети: Учебник для сред. сел. проф. - техн. училищ.- 2-е изд., испр. и доп.- М.: Высш. шк., 1983.- 287 с., ил.

16. Зеличенко А.С., Смирнов Б.И. Устройство и ремонт ВЛЭП: Учебник для техникумов 2-е изд., перераб. и доп. - М.: Высшая школа. 1985 - 400с., ил.

17. Коломиец А.П., Кондратьева Н.П., Юран С.И., Владыкин И.Р. Монтаж электрооборудования и средств автоматизации. **-** М.: КолосС, 2015, 351с, ил.

18. Акимцев Ю.И., Веялис Б.С. Электроснабжение сельского хозяйства. **-** М.: Колос, 1994, 288с. (Учебники и учебные пособия для учащихся техникумов).

19. Каминский М.Л., Каминский В.М. Монтаж приборов и систем автоматизации. - М.: «Высшая школа», 1988.

## **Использование интернет-ресурсов**.

1. Министерство образования Российской Федерации. Режим доступа: [http://www.ed.gov.ru](http://www.ed.gov.ru/)

2. Федеральный портал «Российское образование». Режим доступа: [http://www.edu.ru](http://www.edu.ru/)

3. Русская поисковая система. Режим доступа: [http://www.rambler.ru](http://www.rambler.ru/)

4. Русская поисковая система. Режим доступа: [http://www.yandex.ru](http://www.yandex.ru/)

5. Международная поисковая система. Режим доступа:

[http://www.Google.ru](http://www.google.ru/)

6. Стандартно - нормативный портал (Электронный ресурс).

Режим доступа: [http://www.gosthelp.ru](http://www.gosthelp.ru/)

7. Сайт электротехнических материалов и изделий: [http://elektrichestvo.net](http://elektrichestvo.net/)

8. Техническая литература: [http://www.tehlit.ru/1lib\\_norma\\_doc/52/52861](http://www.tehlit.ru/1lib_norma_doc/52/52861)

9. Монтаж осветительных проводок: http://gisprofi.com

# **ПРИЛОЖЕНИЯ**

# *Приложение 1*

# МИНИСТЕРСТВО СЕЛЬСКОГО ХОЗЯЙСТВА РОССИЙСКОЙ ФЕДЕРАЦИИ Федеральное государственное бюджетное образовательное учреждение высшего образования

«Саратовский государственный аграрный университет имени Н.И. Вавилова» Марксовский филиал

 **Утверждаю**

Заместитель директора по учебной работе *\_\_\_\_\_\_\_\_\_\_* Р.Х. Сергеева

# **Задание**

#### **на дипломное проектирование**

**Студенту**: \_\_\_\_\_\_\_\_\_\_\_\_\_\_\_\_\_\_\_\_\_\_\_\_\_\_\_\_\_\_\_\_\_\_\_\_\_\_\_\_\_\_\_\_\_\_\_\_\_\_\_\_\_\_\_\_\_\_\_\_\_\_\_\_\_\_\_\_

**Тема проекта**: Реконструкция электрических сетей напряжением 0,4/0,23 кВ с. Баскатовка Марксовского района с разработкой и внедрением комплексных мероприятий по компенсации реактивной мощности в системе электроснабжения.

**Специальность:** 35.02.08 Электрификация и автоматизация сельского хозяйства

# **Исходные данные к проекту**

Материалы преддипломной практики, годовой отчет производственной деятельности хозяйства, технологические карты по реконструкции и модернизации сельских электрических сетей.

#### **Пояснительная записка**

Введение.

- **1.** Общая часть.
- **2.** Специальная часть.

**3.** Детальная часть.

**4.** Техническая часть.

**5.** Безопасность жизнедеятельности и охрана окружающей среды.

**6.** Экономическая часть.

Выводы и заключения.

Список использованной литературы.

Приложения.

# **Указания к разделам проекта.**

Дать производственную характеристику объекту проектирования и состоянию его электрификации.

Произвести расчет мощности на вводах потребителей и нагрузок сети 0,4 кВ, рассчитать и выбрать расположения подстанций напряжением 10/0,4 кВ и силовых трансформаторов.

Произвести выбор и проверку провода по нагреву рабочим током, на механическую прочность, по допустимой потере напряжения, на термическую стойкость в режиме короткого замыкания, на возможность пуска асинхронного электродвигателя, рассчитать и выбрать заземляющие устройства, аппараты защиты ВЛ-0,4 кВ и силового трансформатора напряжением 10/0,4 кВ.

Провести детальный анализ электросетевого хозяйства проектируемого объекта с дальнейшей разработкой комплекса мероприятий по компенсации реактивной мощности в системе электроснабжения.

Разработать систему мероприятий по электрической и пожарной безопасности, производственной санитарии и охране окружающей среды.

Рассчитать технико-экономическую эффективность проведения реконструкции электрических сетей, внедрения выбранных методов и разработанных мероприятий по компенсации реактивной мощности в системе электроснабжения проектируемого объекта.

# **Графическая часть.**

**Лист 1.** План населенного пункта с нанесением электрической сети 10...0,4 кВ.

**Лист 2.** Схема компенсации реактивной мощности в системе электроснабжения.

**Лист 3.** Схема автоматического устройства компенсации реактивной мощности.

# **Рекомендуемая литература.**

**1.** Хорольский В. Я. Эксплуатация систем электроснабжения: учебное пособие / В.Я. Хорольский, М.А. Таранов. - Москва: ИНФРА-М, 2019. - 288с. - Текст: электронный. - URL:<https://new.znanium.com/catalog/product/983549>

**2.** Гологорский Е. Г. Справочник по строительству и реконструкции линий электропередачи напряжением 0,4 - 750 кВ: справочник / Е. Г. Гологорский, А. Н. Кравцов, Б. М. Узелков; под редакцией Е. Г. Гологорского. - Москва: ЭНАС, 2016. - 560с. Текст: электронный // Лань: ЭБС. - URL:<https://e.lanbook.com/book/104570>

**3.** Сибикин Ю.Д. Технология энергосбережения: учебник / Ю.Д. Сибикин, М.Ю. Сибикин. - 4-е изд., перераб. и доп. - Москва: ИНФРА - М, 2020. - 336 с. – СПО. - Текст: электронный. - URL:<https://new.znanium.com/catalog/product/1045618>

**4.** Хорольский В. Я. Надежность электроснабжения: учебное пособие / В.Я. Хорольский, М.А. Таранов. - Москва: ФОРУМ: ИНФРА - М, 2020. - 127с. - Текст: электронный. - URL: <https://new.znanium.com/catalog/product/1089756>

**5.** Железко Ю. С. Потери электроэнергии. Реактивная мощность. Качество электроэнергии: руководство / Ю. С. Железко. - Москва: ЭНАС, 2016. - 456с. - Текст: электронный // Лань: ЭБС. - URL:<https://e.lanbook.com/book/104575>

**6.** Экономика сельского хозяйства: учебник / Г. А. Петранёва, Н. Я. Коваленко, А. Н. Романов, О. А. Моисеева; под ред. проф. Г. А. Петранёвой. - Москва: ИНФРА-М, 2019. - 288с. - СПО. - Режим доступа:<https://znanium.com/catalog/product/993542>

**7.** Анализ финансово-хозяйственной деятельности: учебник / A.M. Фридман. - М.: РИОР: ИНФРА-М, 2019. - 264с. - СПО. Режим доступа:<http://znanium.com/catalog/product/945976>

**Руководитель проекта**: И.Е. Борщев \_\_\_\_\_\_\_\_\_\_\_\_\_\_\_\_

**Консультант по экономической части**: Р.Х. Сергеева \_\_\_\_\_\_\_\_\_\_\_\_\_\_\_\_

**Дата получения задания:** \_\_\_\_\_\_\_\_\_\_\_\_\_\_\_\_\_\_\_\_\_\_\_\_\_\_\_\_\_\_

**Срок окончания проекта:** \_\_\_\_\_\_\_\_\_\_\_\_\_\_\_\_\_\_\_\_\_\_\_\_\_\_\_\_\_

*Приложение 2*

# МИНИСТЕРСТВО СЕЛЬСКОГО ХОЗЯЙСТВА РОССИЙСКОЙ ФЕДЕРАЦИИ

# Марксовский сельскохозяйственный техникум - филиал Федерального государственного бюджетного образовательного учреждения высшего образования «Саратовский государственный аграрный университет имени Н.И. Вавилова»

Специальность: 35.02.08 Электрификация и автоматизация сельского хозяйства

# **ПОЯСНИТЕЛЬНАЯ ЗАПИСКА**

к дипломному проекту

**Тема дипломного проекта**: Реконструкция электрических сетей напряжением 0,4/0,23 кВ с. Баскатовка Марксовского района с разработкой и внедрением комплексных мероприятий по компенсации реактивной мощности в системе электроснабжения

**Дипломник**: \_\_\_\_\_\_\_\_\_\_\_\_\_\_\_\_\_\_\_\_\_\_\_\_\_\_\_\_\_\_\_\_\_\_\_\_\_\_\_\_\_\_\_\_

**Главный консультант**: Борщев Игорь Евгеньевич \_\_\_\_\_\_\_\_\_\_\_\_

**Консультант** 

**экономической части**: Сергеева Румия Хамзаевна \_\_\_\_\_\_\_\_\_\_\_\_

**Рецензент**: \_\_\_\_\_\_\_\_\_\_\_\_\_\_\_\_\_\_\_\_\_\_\_\_\_\_\_\_\_\_\_\_\_\_\_\_\_\_\_\_\_\_\_\_\_\_\_

Пояснительная записка \_\_\_\_\_ листов

Графическая часть листа

# *Приложение 3*

# МИНИСТЕРСТВО СЕЛЬСКОГО ХОЗЯЙСТВА РОССИЙСКОЙ ФЕДЕРАЦИИ Федеральное государственное бюджетное образовательное учреждение высшего образования «Саратовский государственный аграрный университет имени Н.И. Вавилова» Марксовский филиал

# **ОТЗЫВ**

# на выпускную квалификационную работу

**Студента:** \_\_\_\_\_\_\_\_\_\_\_\_\_\_\_\_\_\_\_\_\_\_\_\_\_\_\_\_\_\_\_\_\_\_\_\_\_\_\_\_\_\_\_\_\_\_\_\_\_\_\_\_\_\_\_\_\_\_\_\_\_\_\_\_\_\_\_\_

**Специальность:** 35.02.08 Электрификация и автоматизация сельского хозяйства **Тема дипломного проекта:** Реконструкция электрических сетей напряжением 0,4/0,23 кВ с. Баскатовка Марксовского района с разработкой и внедрением комплексных мероприятий по компенсации реактивной мощности в системе электроснабжения

Листов графической части - 3 листа Страниц пояснительной записки - 60 листов

Выпускная работа \_\_\_\_\_\_\_\_\_\_\_\_\_\_\_\_\_\_\_\_\_\_\_\_\_\_\_выполнена самостоятельно. При сборе и обобщении материала он проявил себя как грамотный, ответственный специалист, коммуникабельный и добросовестный человек умеющий работать с различными литературными источниками, научными, техническими и нормативными материалами, показав высокий уровень владения компьютерными технологиями.

Прослеживается тщательная работа по каждому разделу дипломного проекта.

В полной степени раскрыта тема выпускной квалификационной работы, решены и достигнуты поставленные задачи и цели.

Текст выпускной работы написан технически грамотно, число опечаток минимально. Используемый практический материал достоверен, сделанные выводы обоснованы.

Пояснительная записка, расчеты и графический материал выполнены добросовестно и аккуратно, в них учтены основные требования действующих нормативных документов.

В ходе работы над дипломным проектом сформированы следующие общие и профессиональные компетенции:

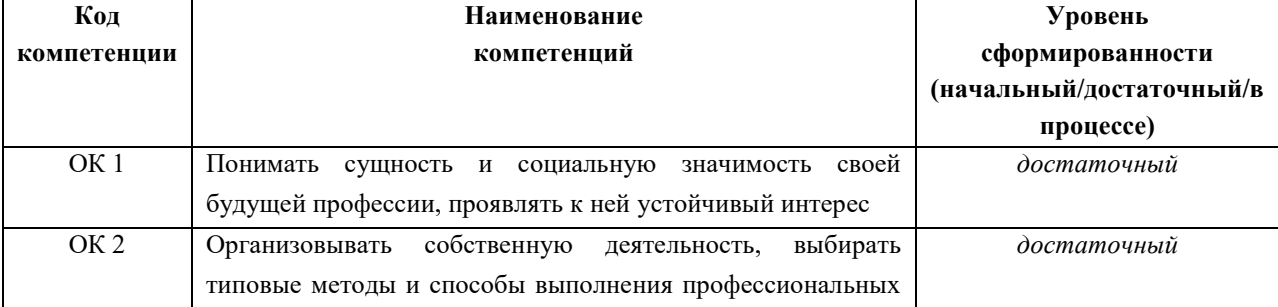

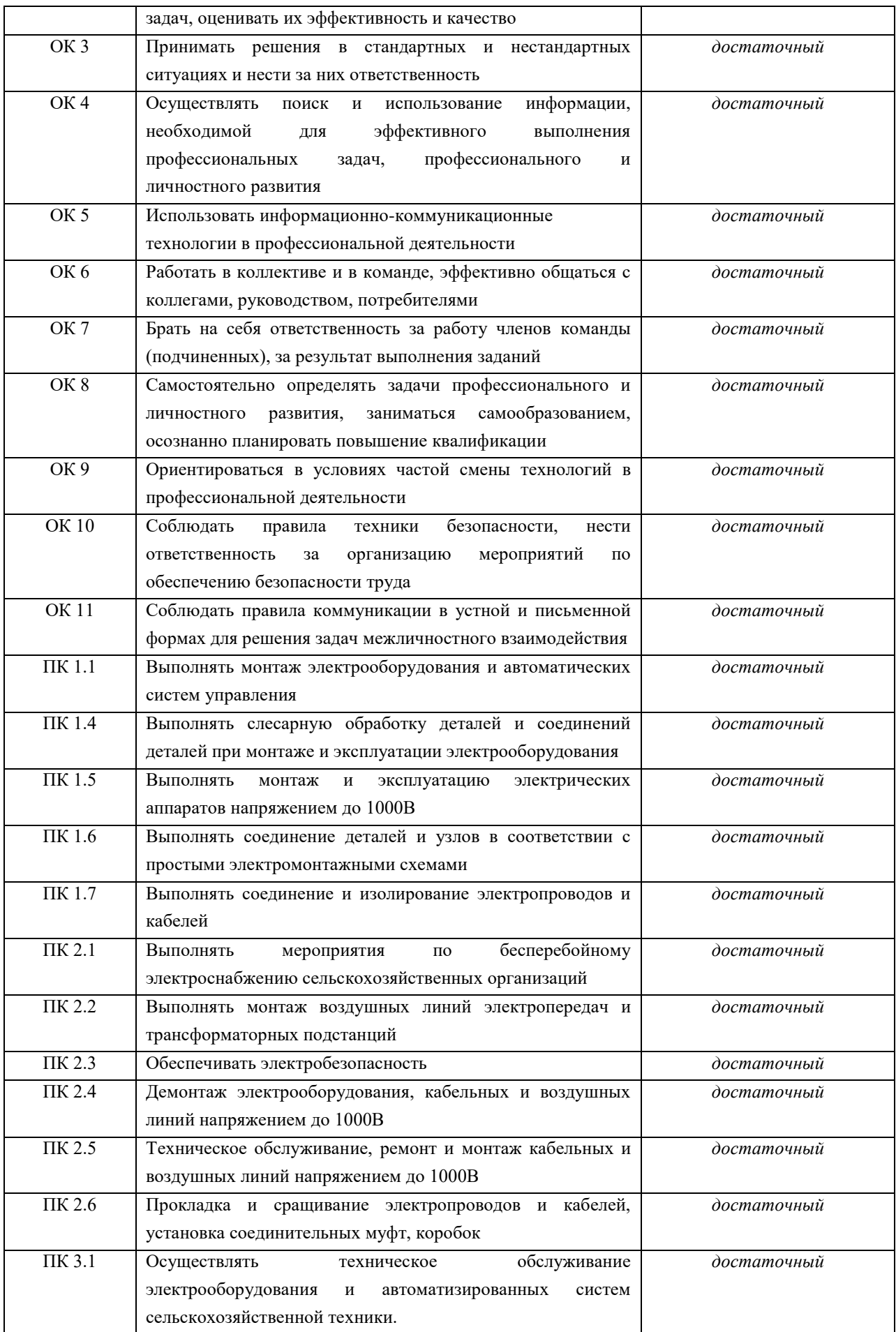

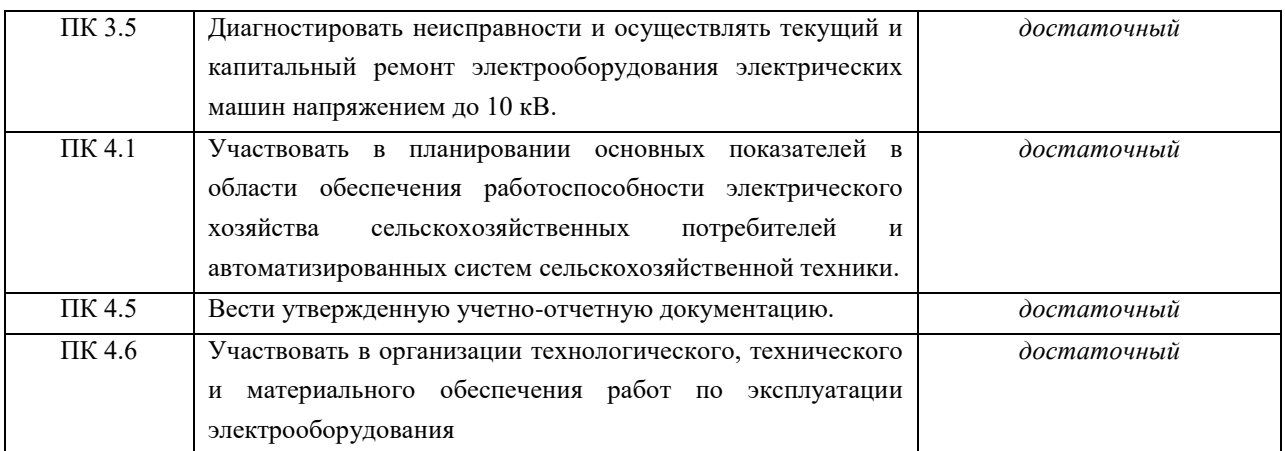

В целом представленный дипломный проект оформлен грамотно, аккуратно и в утвержденные сроки, с соблюдением всех требований и заслуживает оценки «*отлично*», а студенту Стасову Станиславу Юрьевичу присвоена квалификация «Техника - электрика».

Дипломный проект при соответствующей защите заслуживает оценки «*отлично*».

Место работы и должность руководителя выпускной квалификационной работы: преподаватель Марксовского сельскохозяйственного техникума - филиала ФГБОУ ВО «Саратовского государственного аграрного университета им. Н.И.Вавилова»

\_\_\_\_\_\_\_\_\_\_\_\_ И.Е. Борщев

С отзывом ознакомлен Студент

*(ФИО, подпись)*

\_\_\_\_\_\_\_\_\_\_\_\_\_\_\_\_\_\_\_\_\_\_\_\_\_\_\_\_\_\_\_\_\_\_\_\_\_\_\_\_\_\_\_\_\_\_\_\_\_\_\_\_\_\_\_\_\_\_\_\_\_\_\_\_\_\_\_\_\_\_\_

# **РЕЦЕНЗИЯ**

# **на выпускную квалификационную работу (ВКР)**

**Студент:** \_\_\_\_\_\_\_\_\_\_\_\_\_\_\_\_\_\_\_\_\_\_\_\_\_\_\_\_\_\_\_\_\_\_\_\_\_\_\_\_\_\_\_\_\_\_\_\_\_\_\_\_\_\_\_\_\_\_\_\_\_\_\_\_\_\_\_\_\_

**Специальность:** 35.02.08 Электрификация и автоматизация сельского хозяйства

**Тема ВКР:** Реконструкция электрических сетей напряжением 0,4/0,23 кВ с. Баскатовка Марксовского района с разработкой и внедрением комплексных мероприятий по компенсации реактивной мощности в системе электроснабжения

## **Оценка выпускной квалификационной работы**

В представленной выпускной квалификационной работе рассмотрены способы повышения качества и надежности электроснабжения одного из сел сельскохозяйственного направления Марксовского района.

В пояснительной записке подробно произведен анализ хозяйственной деятельности проектируемого объекта, рассмотрены вопросы состояния электросетевого хозяйства, планы развития электрификации объектов электроснабжения, произведены и обоснованы расчеты используемых мощностей потребителями, выбор электрооборудования трансформаторной подстанции, предусмотрены меры защиты обслуживающего персонала от возникновения аварийных режимов, согласованы условия работы коммутационных аппаратов на стороне высокого и низкого напряжений.

Представленный материал ВКР свидетельствует о том, что при его выполнении были применены и использованы различные нормативно-правовые, справочные и технические источники информации. Все решения, приведенные в проекте, подтверждены необходимыми расчетами, пояснениями, схемами и таблицами.

Данный технически грамотный подход к выполнению работы показывает высокий уровень специальной технической подготовки дипломника в рамках своей специальности.

## **Отмеченные достоинства:**

1. Дипломный проект выполнен технически грамотно, качественно и аккуратно.

2. Оформление материала соответствует требованиям ЕСКД.

3. Представленная тема проекта в полной степени раскрыта и освещена.

## **Отмеченные недостатки:**

1. Незначительные погрешности в оформлении (помарки, орфографические ошибки, несоблюдение границ рамок и текста).

2. В пояснительной записке в разделе Специальная часть отсутствуют нумерация расчетных формул, ссылки на использованные справочные материалы.

3. На листах № 2 и № 3 Графической части в схемах отсутствуют обозначения элементов.

**Заключение:** Выпускная квалификационная работа выполнена на высоком профессиональном уровне, с использованием современного научного материала.

**Общая оценка ВКР:** \_\_\_\_\_\_\_\_\_\_\_\_\_\_\_ выполнил работу своевременно, добросовестно, технически грамотно и заслуживает оценки «*\_\_\_\_\_\_\_\_\_\_\_\_\_\_\_\_\_\_\_*».

Выпускная квалификационная работа рекомендована к защите.

## **Рецензент:**

Должность, название организации, Ф.И.О. рецензента

(*подпись*)  $\begin{array}{ccccc}\n\leftarrow & & \rightarrow & & \text{20} & \text{r.}\n\end{array}$ 

С рецензией ознакомлен

Студент \_\_\_\_\_\_\_\_\_\_\_\_\_\_\_\_\_\_\_\_\_\_\_\_\_\_\_\_\_\_\_\_\_\_\_\_\_\_\_\_\_\_\_\_\_\_\_\_\_\_\_\_\_\_\_\_\_\_\_\_\_\_\_\_\_\_\_\_\_

*Приложение 5*

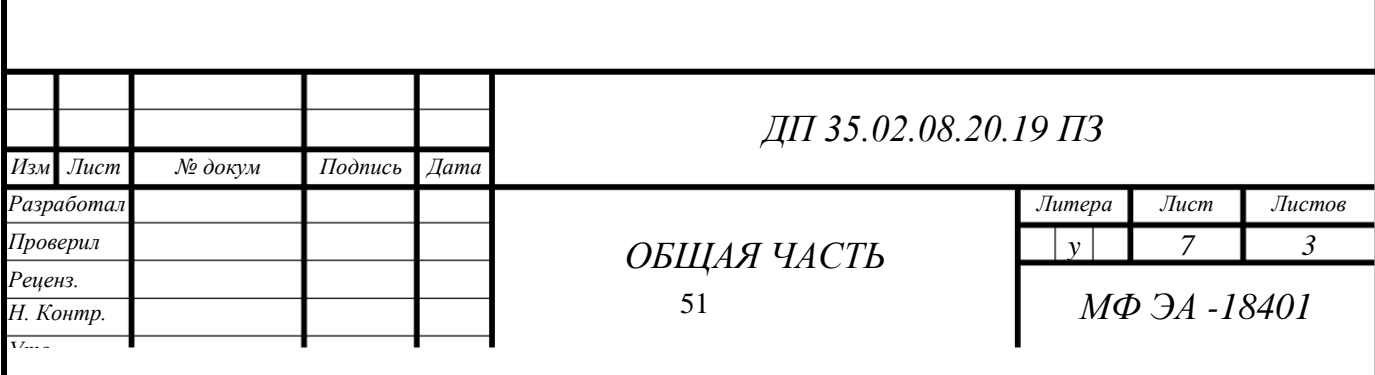

*Приложение 6*

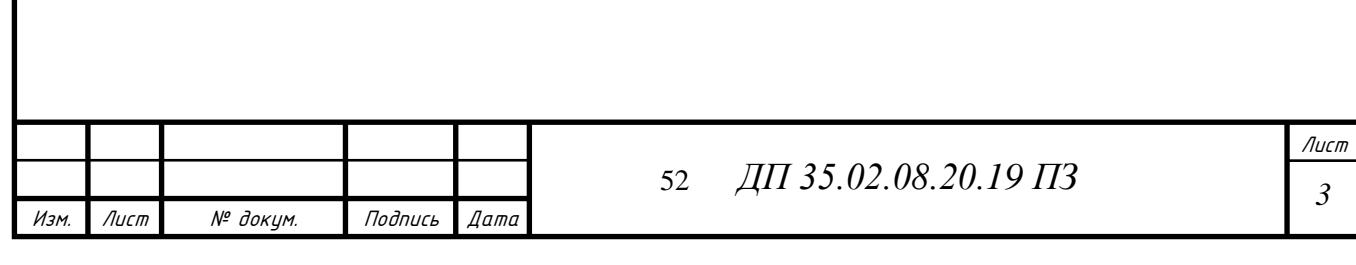

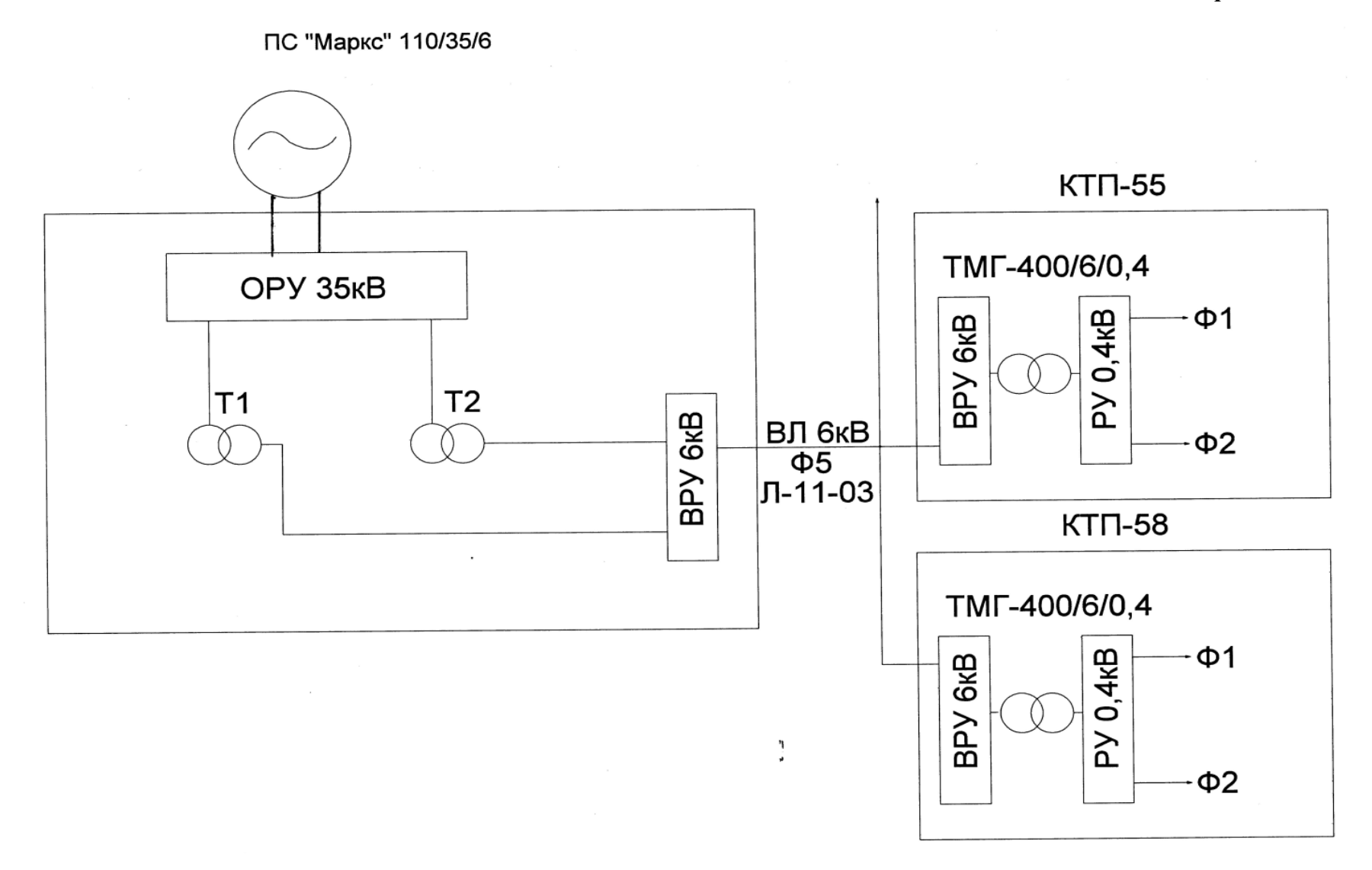

*Рисунок 2.2. Схема электроснабжения населенного пункта.*

# **СОДЕРЖАНИЕ**

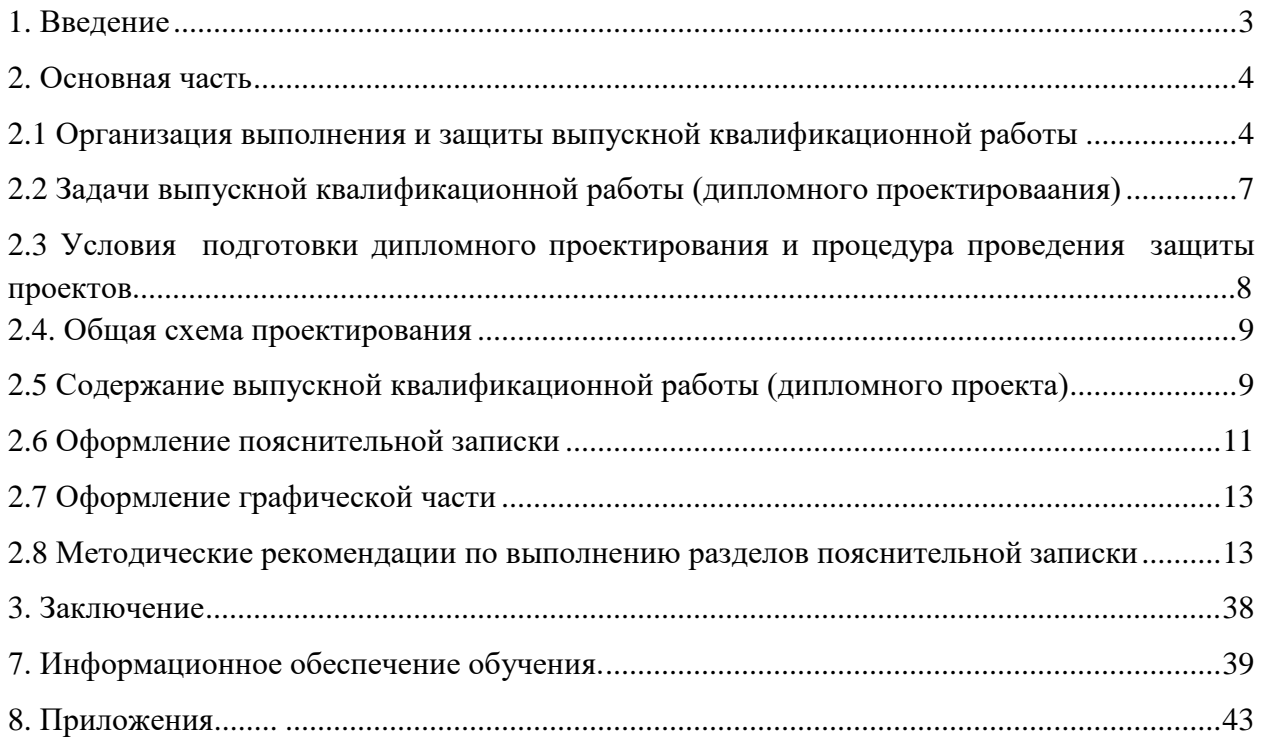